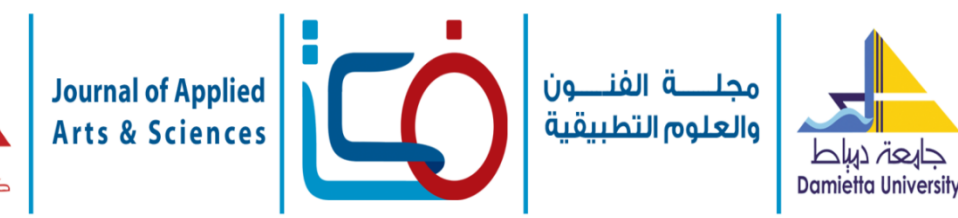

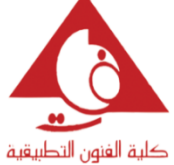

**تقنية التصوير التجسيمي "الهولوجرام" والفنون المرئية**

**Hologram Technology and** visual **arts هبه عبد المهيمن محمد عوض** Heba Abdel mohaimen Mohamed Awad مدرس بكلية الفنون التطبيقية- قسم اإلعالن– جامعة دمياط – مصر Email: [hebaawad13@yahoo.com](mailto:hebaawad13@yahoo.com)

## **ملخص البحث-:**

في ضوء التطورات الحديثة في مجال التكنولوجيا يسعى الفنان ويحاول جاهداً الاستفادة من التقنيات الحديثة ً واستخدامها في مجاالت تخصصه و هواياته. وتعد تكنولوجيا الهولوجرام من أهم أنواع التكنولوجيا الحديثة التي ساعدت على إثراء الفنون المرئية بطريقه فريده . والهولوجرام Holography، أو الصور التجسيميّة أو التصوير الجسيمي، عبارة عن تقنية تنفرد بخاصيّة تمنحها القدرة على إعادة إنشاء صورة لألجسام بصورة ثالثيّة األبعاد في الفضاء باالعتماد على الليزر، ويشيع استخدامه في عدة مجاالت مثل التعليم والطب والمتاحف والمعرض والفنون و الإعلان ..الخ .

ويعد الهولوجرام من احدث التقنيات في عالم الفنون المختلفة وهو من الأدوات المستقبلية لإنجاح الفنون المرئية وخاصة الرسم والاعلان والرسوم المتحركة ..الخ ، مما يتيح الفرصة لإثراء الفنون المرئية من حيث رؤية العناصر بإمكانات بصرية جديدة في مستوى الصور مما يؤثر تأثير مباشر وغير مباشر في تطور عملية اإلبداع الفني . ولكن تكمن المشكلة في عدم الاستفادة بالشكل الكافي حتى الآن من تلك التقنية في مجلات الفنون المرئية، ونظرا لأهمية تلك التقنية فكان البد من تسليط الضوء عليها كأحد أقوى التقنيات المستقبلية التى سوف تؤثر في الفنون المرئية ، بهدف كشف النقاب امام الفنانين لأهمية فن الهولوجرام، وتشجيعهم على الاستفادة من هذه التقنية في الأعمال الفنية المختلفة ، وسوف تعتمد الباحثة على المنهج التاريخي الوصفي للتعرف على تقنية الهولوجرام وأثر استخدامها على االبداع الفني للفنون المرئية.

#### **المقدمة -:**

يشهد العالم في الوقت الحالي في كل دقيقة اختراع أو اكتشاف جديد، وتقنيات مختلفة باختالف الحاجات البشرية، وفي كل يوم نسمع اسماً جديداً في تكنولوجيا المعلومات يخدم فئات مختلفة وحاجات متفاوتة، ولقد حررت تكنولوجيا المعلومات القدرات اإلبداعية للفنان التشكيلي من قيود الزمان والمكان وجعلته يرى عمله من زوايا مختلفة وليست ثنائية الأبعاد فقط ،فاصبح ينفذ أعمال الفنية في فراغ غير محدود ثلاثي الأبعاد عن طريق الهولوجرم Hologram أو "التصوير التجسيمى" ، تلك

التقنية التي تمتلك خاصية فريدة تمكنها من اعادة تكوين صورة االجسام االصلية بأبعادها الثالثية بدرجة عالية لتبث في والواقع بحيث تراها األعين وكأنها من الواقع ، انها تقنية تفتح لنا افاقاً جديدة في عالمنا سواء من الناحية االبداعية أو البصرية أو الفكرية .

تعد تقنية الهولوجرام من تقنيات التصوير الحديثة التي تم إنشاؤها بواسطة العديد من البحوث والتطبيقات في مجاالت الفيزياء ، والكيمياء وعلماء الرياضيات والمهندسين ومازالت التجارب مستمرة لتطويرها ، ومع

تلك التقنية يعاد تسجيل وتخزين الضوء والصوت وإعادة تشكيلهم في الوقت المطلوب والمكان المحدد. ويستخدم الهولوجرام في مجاالت البحوث والتطبيقات العلمية والتكنولوجية وفي الترويج للتجارة (كاستخدامها في أكشاك تقوم بعرض المنتجات أو التحف أو غيرها)، منع التزوير باستخدام شريط مجسم مطبوع على ظهر بطاقات االئتمان، أو وضع العالمات التجارية على أغلفة السلع...الخ ، كما بدأ استخدامها على نحو متزايد في مجال الفن في العديد من البلدان بعد اكتشاف العديد من الفنانين اإلمكانات الفنية لهذه التقنية في ستينات القرن العشرين <sup>(١٥</sup>٥٠).

كلنا يستخدم آلة التصوير ، وعمل آلة التصوير يعتمد على إانعكاس الضوء العادي ٌ على الجسم المراد تصويره ، كذلك "الهولوجرام" أو الصور المجسمة Hologram يرتكز هو اآلخر على نفس أساسيات التصوير إال انه يعتمد على شعاع الليزر بدالً من الضوء العادي ، والليزر \* LASER عبارة عن حزمة من أشعة ذات لون واحد فقط ، وأهم مبدأ يقوم عليه "الهولوجرام" هو انتقال الضوء وانعكاسه، فنحصل على طيف مجسّم بأبعاده الثلاث، مماثل تماماً للجسم الذي قمنا بتصويره ، ً وبتقنيات ليست بالمعقدة ولكن تتميز بالدقة .وكما كان تطور آلة التصوير والسينما واألفالم ، كذلك تطور "الهولوجرام" من المجسمات الثابتة إلى المتحركة، مثل الذي شاهدناه في أفالم الخيال العلمي كحرب النجوم 1977م.. وغيرها، ومع التطور التكنولوجي أصبحت اليوم تقنية "المهولوجرام" تنشر صوراً مباشرة، وليس بالمستبعد أن نراه في السنين القادمة على أجهزة الهاتف المحمول، أو نرى تلفاز "الهولوجرام" بدون شاشة وأجهزة اتصال منزلية<sub>.</sub> (<sup>١٣ :ص ١)</sup> ولعل من أشهر استخدامات "الهولوجرام" عندما استخدمه

المبدعون في تقديم نجوم يحبهم الناس رحلوا عن دنياهم، "فأصبح من السهل حضور حفال للنجم الراحل ليحي الحفل

الموجي .

- https://en.wikipedia.org/wiki/Laser

على خشبة المسرح عبر تلك التقنية، وكان الظهور األقوى "للهولوجرام" في "مصر" عندما استخدمته قناة MBC عام1012م في عرض أغنية الأطلال لكوكب الشرق "أم كلثوم" لتحضر على خشبة المسرح كما لو كانت في إحدى حفالتها في ستينات القرن الماضي.ولم يتوقف استخدام تلك التقنية عند حدود المسرح والفنون فبدأ يستخدمها رجال السياسة حيث يمكن نقل خطبهم للجمهور في أكثر من مكان وفى نفس الوقت ليراه الناس بشكل مجسد وكأنه يقف أمامهم وليس عبر تسجيل أو شاشة مسطحة ،وقد تمت تلك التجارب بنجاح مذهل في ورشة متحف اللوفر بباريس حين تم عرض التمثال الشهير "فينوس دى ميلو" Venus Milo de بقاعدته الجرانيتية بتقنية هالوجرامية عام 19۸۱ م أثارت دهشة المشاهدين وكأنهم يشاهدون حُلمًا أثناء نومهم شكل (١) <sup>(١٠:ص٢)</sup> .

وسنتناول في هذا البحث هذا االنجاز العلمي ومدي تأثيره علي انواع الفنون المرئية المختلفة وخاصة الرسم واالعالن والرسوم المتحركة.

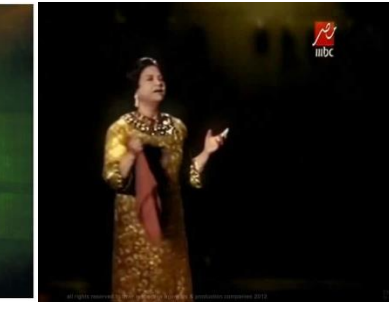

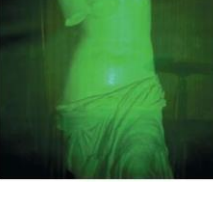

شكل (١) أم كلثوم فينوس دي ميلو Venus de Milo

**مشكلة البحث-:**

- عدم االستفادة بالشكل الكافي حتى اآلن من تقنية "الهولوجرام" كأساليب جديدة في الفنون المرئية فى "مصر" لدى الفنانون وكليات الفنون للعمل على تنمية االبداع لدى فنان المستقبل. **أهمية البحث-:**

-1 التعرف على تقنية الهولوجرام. -2 التعرف على الوسائل المستخدمة لتنفيذ الفنون المرئية بالهولوجرام, لالرتقاء بقيمة اإلمكانات التشكيلية واإلبداعية لدى الفنانون.

-3 التركيز على تقنية الهولوجرام كأحد أقوى التقنيات المستقبلية التي ستؤثر في الفنون المرئية كالرسم واالعالن

<sup>\*</sup> الضوء العادي عبارة عن حزمة من الوان الطيف تحمل كل األلوان وامتزاجها يعطينا الضوء الأبيض<sub>.</sub><br>\* ا**لليزر** : أي تضخيم الضوء بانبعاث الإشعاع المحفز هو اشعاع كهرومغناطيسي تكون [فوتوناته](https://ar.wikipedia.org/wiki/%D9%81%D9%88%D8%AA%D9%88%D9%86) مساوية في التردد ومتطابقة الطول

**Journal of Applied Art and Science - International Periodical Scientific Peer Reviewed - Issued By Faculty of Applied Arts - Damietta Univ. - Egypt**

والرسوم المتحركة ..الخ حيث أنها تخاطب كال من العقل والوجدان من خالل المعالجات التشكيلية والقيم الداللية المتوالدة من خالل اشعة الليزر . ،ومدى االستفادة منها في الفن المعاصر. **هدف البحث-:** -1 استخدام تقنية "الهولوجرام" إلثراء الفنون المرئية يمكن استخدامها مع اي فئة عمرية و لمجموعة واسعة من التخصصات وليست االعمال التجارية فقط. -2 تدعيم مجموعة من أنماط الفن المرئي بتقنية "الهولوجرام"، كشف النقاب أمام الفنانين ألهمية فن الهولوجرام، وتشجيعهم على االستفادة من هذه التقنية في الأعمال الفنبة المختلفة -3 توضيح مدى أهمية ودور تقنية الهولوجرام فى تطوير الفنون المرئية خاصة في ظل التطور التكنولوجي. **فروض البحث -:** -1 يؤثر استخدام تقنية الهولوجرام في االرتقاء بالفنون المر ئية -2 يمكن استخدام تقنية "الهولوجرام" وتطويعها في مجاالت الفنون المرئية. **منهج البحث :** يعتمد البحث على المنهج التاريخي الوصفي حيث يتم عرض مختصر لنشأة واستخدام تقنية "الهولوجرام"، وأثر استخدام تقنية "الهولوجرام" على اإلبداع الفني في بعض المجاالت. **نشأت تقنية الهولوجرام** Hologram **-:** في القرن التاسع عشر، وتحديدا في عام1862 م ، كانت هناك العديد من المحاوالت للحصول على صورة ثلاثية الأبعاد ،حيث نجح العالم البريطاني "جون هنري بيبر" Pepper Henry John( 1900-1821 )في تقديم نظريته لتكوين الأجسام الضوئية ثلاثية الأبعاد، والتي حملت اسمه"Ghost s'Pepper "، ألنها تعتمد على استخدام المرايا بزوايا مائلة، لكي تتبادل انعكاسات صورة األجسام فتظهر طافية في الهواء، وهذه الفكرة تم استخدامها في العروض المسرحية والسينما في ستينيات<br>القرن التاسع عشر شكل (٢) <sup>(٨</sup>٠ص<sup>٧)</sup>. وعمق واقعي. البعدين <sup>(٣</sup>:<sup>ص٥).</sup>

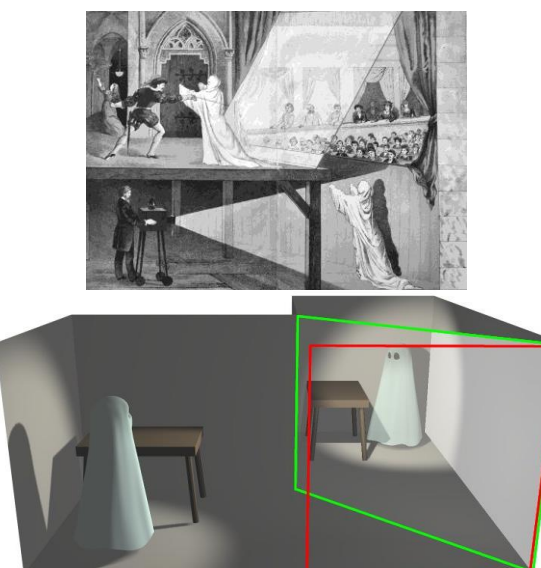

شكل (٢) نظرية تكوين الأجسام الضوئية ثلاثية الأبعاد Pepper's Ghost

لكن تاريخ ظهور تقنية "الهولوجرام" يعود الى عام 1947 م ،عندما تم التوصل للتصوير "الهولوجرافي" من قبل <u>المهندس البريطاني</u> المجري "دينيس جابور" Gabor Dennis(-1900 1979 )م في محاولة منه لتحسين قوة التكبير في الميكروسكوب اإللكتروني. وألن موارد الضوء المتاحة في ذلك الوقت لم تكن حقا متماسكه احادية اللون، لذا تأخر ظهور التصوير المجسّم إلى وقت ظهور الليزر عام 1960 م ، ففي عام 1962م، أدرك العالمان األمريكيان "جيوريس اوباتنيكس" Juris Upatnieks( -1936 ) و"ايميت ليث Emmitt

 " Leith (1927 - ) من جامعة "ميشيجان" Michigan بأمريكا ان "الهولوجرام" ال تستعمل فقط ً لتحسين قوة تكبير الميكروسكوب اإللكتروني ولكن أيضا يمكن أن يستخدم كوسيط عرض ثالثي األبعاد. لذا قررا قراءة وتطبيق أوراق المهندس "جابور" ولكن باستخدام تقنية الليزر. وقد نجحا في عرض صور مجسمة بوضوح

بعدها توالت التجارب فعرض اول هولوجرام لشخص في العام 1967 . وفي العام 1972 ،تمكن العالم لويد كروز Cross Lloyd من صناعة أول هولوجرام يجمع بين الصور المجسمة ثالثية االبعاد والسينما جرافي ذات

وفى أوائل ثمانينات القرن 20م تم استخدام ضوء الليزر في تسجيل الهولوجرام فى كال من الواليات المتحدة الأمريكية والاتحاد السوفيتي في وقت واحد تقريباً ،ومنذ ً ذلك الوقت بدأ االهتمام بتطوير تقنية الهولوجرام لتدخل في تطبيقات متعددة علمية وصناعية في العلوم الصناعة<br>والطب والفن، وكذلك أمن الخدمات المصرفية <sup>(١. ص٧)</sup> .

**Journal of Applied Art and Science - International Periodical Scientific Peer Reviewed - Issued By Faculty of Applied Arts - Damietta Univ. - Egypt**

ً

ً

**تعريف الهولوجرام** Hologram**-:**

كلمة "هولوجرام" أصلها يوناني مشتق من كلمة "هولوس" Holos وتعنى الرؤية الشاملة ، وكلمة "جراما" Gramma أي المكتوب ، وعند جمع هاتين الكلمتين يتضح معنى التصوير الهولوجرامى وهو عبارة عن تقنية تنفرد بخاصيّة ما تمنحها القدرة على إعادة إنشاء صورة للأجسام بصورة ثلاثيّة الأبعاد في الفضاء بالاعتماد على الليزر ، ومبدأ التداخلات (٣:ص٦). ويمكن تعريفه بأنه تقنية أو جهاز يعتمد على مجموعة من الموجات الضوئيّة تتولى مسؤولية التصوير الثلاثي الأبعاد لألجسام بكفاءة عالية، ويبدأ التصوير عند حدوث تصادم بين هذه الموجات الضوئيّة والهدف المراد تصويره، ويقوم جهاز الهولوجرام بدوره بتخطيط الجسم المراد تصويره ،ثم نقل المعلومات الالزمة حول هذا الجسم، وذلك نظرا لاعتماد هذه التقنية على رصد موجة الجسم شكل (٣) ، ويتيح هذا الجهاز إمكانية تكرار إنشاء صدر الموجة مجددا لإلنتاج على المدى الطويل. في حال إضاءة جهاز الهولوجرام. ولا يتم ذلك إلا بعناصر ٢- الهولوجرام المرسل Transmission hologram : رئيسية هي: \*الليزر \* تداخل الموجات \*الحيد الضوئي. \*شدة اإلشعاع الضوئي.

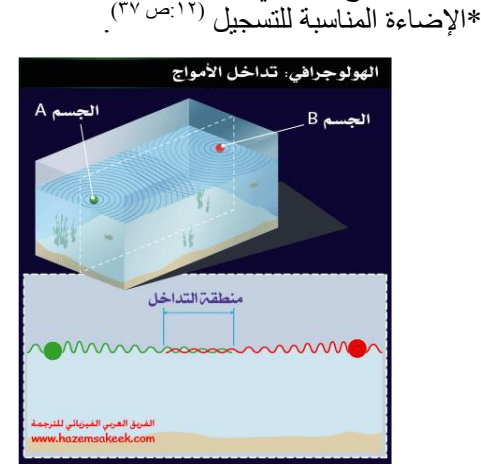

شكل )3( شكل يوضح تفسير تقنية الهولوجرام ):6ص23( **أنواع الهولوجرام** -: تصنّف أنواع جهاز الهولوجرام إلى نوعين وهما: -1 الهولوجرام الشريحي الرقيق Hologram Plane. -2 الهولوجرام الحجمي السميك Hologram Volume. شكل (٣) شكل يوضح تفسير تقنية الهولوجرام وهي إما أن تكون من النوع االمتصاصي )absorption ) أو من النوع الطوري )phase). جميعا تقوم على نفس المبدأ، وهو تسجيل سعة و طور الموجة . ويطلق علي النوعين الأساسيين من الهولوجرام ،" الهولوجرام اإلنعكاسى hologram Reflection والهولوجرام .Transmission hologram المرسل

ويمكن التمييز بينهما من خالل الطريقة التي يتم إضاءتهما بها.

-1الهولوجرام العاكس hologram Reflection:

 $(Y_{\cdot, \infty}, \mathcal{F})$ 

وتتم إضاءته من األمام ، وهو يعكس الضوء إلى المشاهد مثل عمل فنى أو صورة معلقة على الحائط. وتنتج مستحلبات الأفلام المختلفة خصائص متباينة لهذا النوع من الهولوجرام عند استخدامها على األلواح الزجاجية الشفافة مثل "هاليدات الفضة" halide silver وهى المادة المفضلة لدى الفنانين والمصورين الهولوجرافيين ، حيث تحقق هذه المادة أعلى جودة ووضوح للصور ، كذلك مادة "ديكرومات الجيالتين" gelatin dichromated وهى تعطى صورا براقة يمكن رؤيتها بسهولة فى ضوء الحجرة األصفر ، مادة "الفوتوبوليمر" Alfotopoulamr لتسجيل الصور، وهى مادة تحتوى على دعامة بالستيكية ، وتصلح

وتتم إضاءة هذا النوع من الهولوجرام من الخلف مثل الصور الشفافة ، حيث يمر الضوء من خالل الهولوجرام إلى عيني المشاهد فتظهر الصورة التي يحتويها الهولوجرام <sup>(٤]ص ٢٣).</sup>

وهناك طريقتان إلرسال الصور عبر هذا النوع من الهولوجرام <sup>(٢:ص٢١)</sup>.

\* الطريقة األولى: باستخدام أشعة الليزر، وهنا تظهر الصورة بنفس لون شعاع الليزر المستخدم إلضاءة الهولوجرام ، وعادة ما يكون لونه أحمر . ويعتبر هذا النوع من الهولوجرام هو أقدم الأنواع والذى تم إنتاجه فى عام 1962 م.

\* الطريقة الثانية فتكون عن طريق اإلضاءة بالضوء األبيض العادي ، حيث تنتج صورة تحتوى على ألوان الطيف السبعة والتي تتغير بتحرك المشاهد لها إلى أعلى و الأسفل، و عادة ما يسمى هذا النوع " الهولوجر ام الطيفي . **تفسير تقنية الهولوجرام -:**

حتى يتم إنجاز مجسم بأبعاد ثالثية ال بد من توافر جسم أو شخص object ليكون نقطة مستهدفة في التصوير، كما يتطلب الأمر توفر مصدر لأشعة الليزر ليتم إسقاط الشعاع على الجسم المراد تصويره بوجود "وسط تسجيل" يستقطب األشعة المتناثرة من الجسم، ولتُنجز العملية بنجاح يجب أن يكون الجسم مؤلّفاً من مواد وبيئة أ مناسبتين حتى تكون مؤهلة إلظهار الصورة المجسمة للجسم المصور الناجمة عن تقاطع أشعة الليزر. وباستخدام

**Journal of Applied Art and Science - International Periodical Scientific Peer Reviewed - Issued By Faculty of Applied Arts - Damietta Univ. - Egypt**

الفوتوغرافي يظهر نمط تداخل األشعة في صورة مناطق مظلمة وأخرى مضيئة ويسمى هذا اللوح بعد تحميضه

جهاز "الهولوجرام" يتم االعتماد على مرايا لشطر أشعة الليزر الساقطة عليها إلى شعاعين متطابقين، يتم توجيه أحد هذين الشعاعين على الجسم ليسقط عليه فينعكس الشعاع الساقط عليه على وسط التسجيل، أما الشعاع اآلخر فيسير مباشرة إلى وسط التسجيل على أال يتضاد مع الصورة المرسلة من الشعاع المنعكس عن الجسم، فيحدث التناسق فيما بينهما ليقدم صورة بارزة عبر الهولوجرام (٨  $(100 \text{ m})^2$ 

ر *هي* تحدث كالآتي <sup>(٥</sup>: <sup>ص٤٤٩،٤٤٨</sup>):-

-1 يسقط شعاع الليزر في مسار موضوع في بدايته "مجزئ الضوء" splitter beam ومن ثم ينقسم شعاع الليزر إلى شعاعين:

\* األول: يسمى شعاع الجسم beam Objective يسقط على الجسم وينعكس عنه الى فيلم خاص يسمى " الهولوجرام".

\*الثاني: يسمى شعاع المرجع beam Reference يسقط على فيلم الهولوجرام .

-2 تلتقي أشعة المرجع وأشعة الجسم على اللوح الفوتوغرافي وتكون النتيجة نمط مركب من تداخل تلك األشعة يسجل على اللوح الفوتوغرافي وبعد تحميض اللوح

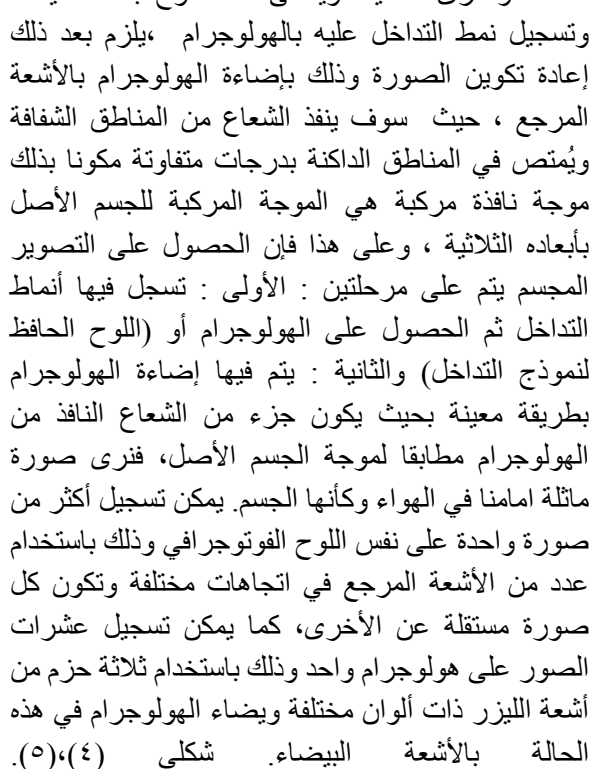

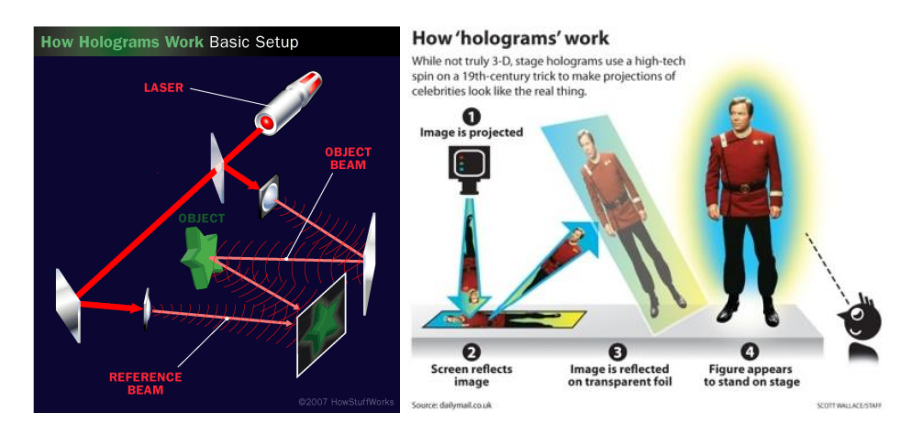

شكل (٤) <sup>(١٥</sup>:ص<sup>7)</sup>شكل (٥) رسم مبسط لفكرة عمل الهولوجرام

-2 العدسات lenses، تستخدم لغرض تف ّرق الضوء وتو ّزعه فوق مساحات من الجسم المستهدف في التصوير. -3 مج ّزئ الضوء splitter beam، هو عبارة عن منشور يعمل على فصل الشعاع الساقط عليها إلى جزأين، حيث تمرر أحد هذين الجزأين وتعكس المتبقي منه.

):8ص2( **األدوات المستخدمة في صناعة الهولوجرام -:**  -1 ضوء الليزر beam laser، حيث يتم استخدام ضوء الليزر الذى يستطيع التفاعل مع مكونات فيلم الهولوجرام إلظهار صورة هولوجرامية واضحة ويتم استخدام ضوء الليزر بالتحديد لأنه يختلف عن الضوء العادي بعدة خصائص أهمها أنه يعتبر ضوء أحادي يصلح لحدوث عمليات التداخل البناء والهدم لتكوين التداخل.

**Journal of Applied Art and Science - International Periodical Scientific Peer Reviewed - Issued By Faculty of Applied Arts - Damietta Univ. - Egypt**

-4 المرايا mirrors، دورها األساسي توجيه شعاعي الليزر الى مسارهم المحدد ويجب ان تكون المرايا نظيفة لمنع ظهور أي تشويش في الصورة. -5 فيلم الهولوجرام، هو فيلم يمتلك قدرة عاليـــــة على التحليل، ويتم االعتماد عليه في رصد الهولوجرام، يتألـــــــــــف الفيـلم من طبقــــــــة مكـــــونة من مواد ذات ــيّة للضوء، ويكون موضعها فوق سطح يتصف بنافذتيه للضوء، ويتميز هذا الفيلم بحساسيته للضوء األحمر لذلك يستخدم ضوء الهيليوم نيون ليزر. -6 الجسم المراد تصويرة object،هو عبارة عن الجسم الذي نريد أن نُظهر له صورة ثلاثية الأبعاد الله بص <sup>٢سن؛</sup>) ):13ص2( **خصائص الهولوجرام**-: <u>. يتيح إمكانيّة مشاهدة الج</u>سم ورؤيته من كافة الاتجاهات<sub>.</sub><br>\* يتيح إمكانيّة مشاهدة الجسم ورؤيته من كافة الاتجاهات. \* لو كسر اللوح فإن ك َّل ِك ْسرة يمكن لها أن تعطي الصورة بكاملها بتعريض أي جزء منها ألشعة الليزر ولكن يمكن للصور ة ان تتشوَّش إذا صار ت الكسْر ات دقيقة شكل  $(7)$ \* يوفّر فرصة التقاط ورصد أكثر من صورة هولوجرافية فوق لوح واحد. \* -4 رؤية طرف من صور الهولوجرام يخفي اآلخر.

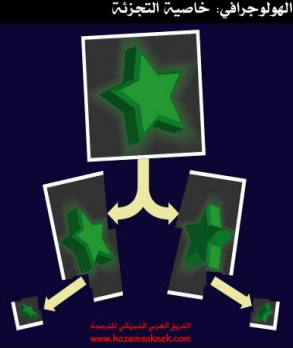

شكل (٦) **أهم مجاالت تطبيقات تقنية الهولوجرام-:**

أثارت فكرة العرض التجسيدي مخيلة الكثير من المبدعين؛ فهي تقنية يمكن تطبيقها في الكثير من المجاالت في االستخدامات األمنية وحماية الحقوق الملكية ومحاربة عمليات التزوير، وتطبيقات السينما الثلاثية الأبعاد، ، واالستخدامات الطبية، وفي مجال التعليم، وااللعاب والرياضة والمتاحف بجانب الفنون المرئية .<sub>..</sub>الخ <sup>(٢.ص</sup> <sup>٤٤)</sup>، وفيما يلي عرض لبعض المجالات :-

**تطبيقات تقنية الهولوجرام في مجال التعليم-:**

يمكن استخدام تقنية الهولوجرام كوسيلة تعليمية سواء في التفاعل مع المادة العلمية النادرة التي ال يوجد عليها إقبال كبير، مثل اللغات الالتينية واليونانية أو الرياضيات المتقدمة، التي يصعب على بعض المدارس )9 : ص697( تأمين تكاليف تعليمها ،أو تسجيل المحاضرات بأبعاد ثالثية مما يوفر تكلفة استدعاء أحد المحاضرين

العالميين للتدريس في جامعة معينة، شكل (٧) كما يمكن في مجال الطب عرض أجزاء الجسم البشري في هيئة صور مجسمة ثلاثية الأبعاد بهدف مساعدة طلاب الطب على استيعاب المواد الدراسية بطريقة أسهل بدالً من الاقتصار على المحاضرات التقليدية <u>لذلف ل</u> شكل (٨).

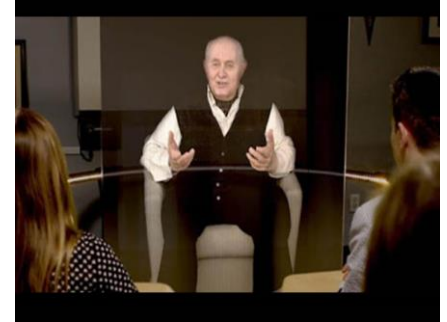

شكل (٧)

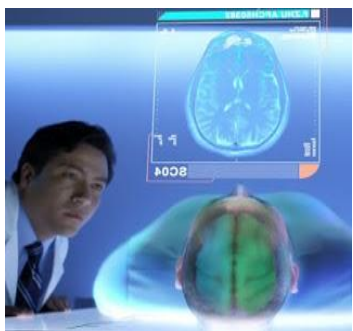

 $\stackrel{\text{(V)}}{\sim}$ شكل  $\left(\lambda\right)\stackrel{\text{(V)}}{\sim}$ : " **تطبيقات تقنية الهولوجرام في مجال المتاحف -:**

تقوم فكرة المعارض بتقنية "الهولوجرام" في المتحف بشكل أساسي على إظهار وعرض العناصر الأثرية الأصلية بحيث يستطيع المستخدمون استكشاف وتحري المواقع القديمة والمباني التاريخية األثرية والسفر إليها عبر المكان والزمان وزيارتها والتعرف عليها وعلى خصائصها دون مغادرة مبنى المتحف. كما يمكن عرض بعض الأجزاء التاريخية والعناصر الأثرية والأعمال الفنية والتي لا يمكن عرضها في الفضاء الفعلي الحقيقي بسبب<br>تأثير العوامل البيئية <sup>(٢</sup>٠ــــــ<sup>ـــــ</sup>) ،مثل العرض الذى اعد لقناع الملك المصري "توت عنخ آمون" داخل القاعة المخصصة لعرضه بالمتحف المصري بالتحرير بعد ان تم نقل القناع إلى معمل الترميم، وذلك باستخدام تقنية "الهولوجرام" شكل (٩). <sup>(71)</sup> ص<sup>1)</sup>

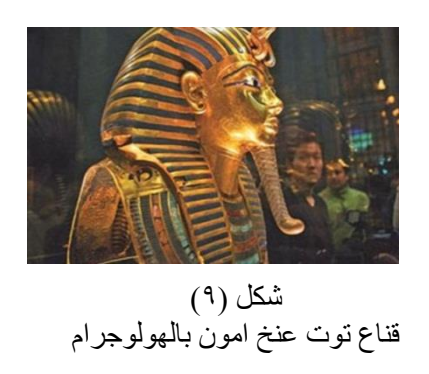

**تقنية الهولوجرام والفن -:**

دائما ما يبحث الفنان عن الوسائل الجديدة األكثر موضوعية في إظهار تقلبات الواقع بمختلف اتجاهاته ، لذا نجد الكثير من الفنانين قاموا باستخدام إمكانات التصوير الثلاثي الأبعاد كوسيلة لتنفيذ أعمالهم الفنية بالهولوجرام رسوما وتشكيالت ملونة ثالثية األبعاد ، والتي غالبا ما تكون نتيجة للتعاون بين العلماء والفنانين.

ولقد أكد الفنان األلماني" جوزيف بويز" Joseph Beuys (١٩٢١ ـ ١٩٨٦) ذلك بقولة انه توجد علاقة تفاعل بين الفن والعلم ، ولقد اختلف معه في هذا الرأي الكثير وبخاصة العلماء الذين ال يريدون الربط بين فئتهم وبين فئة الفنانين ، سابقا كان هناك قليل من التميز بين الفن والعلم ، وكان من الممكن ان نجد شخصا عالما  $\ddot{\phantom{a}}$ وفناناً ماهراً ل<sup>ــــ</sup>ــــ<sup>ـــــــــــ<sup>ــــ</sup>)، فمثلا الفنان الإيطالي "ليوناردو دا</sup> )1519 -1452( Leonardo da Vinci."\*فينشي يمكن اعتباره حرفيا ماهرا في عصرة جمع بين العلم والفن ،حيث كان على إطالع كامل بجميع جوانب الفن والعلم ، وبالنظر إلى أعماله نستطيع أن نرى قدراته التي شملت مساحات واسعة من اإلنجازات البشرية ، فلقد كان رائداً في مجال الرسم والاختراعات والتصميمات ً والفلسفة، وتوجد الكثير من االكتشافات والتي كان من المستحيل الوصول اليها على المدى الطويل ، ولكن العلماء توصلوا اليها عن طريق لوحاته ورسومه وكتاباته . اليوم من المستحيل وجود ذلك الحرفي ، فببساطة هناك الكثير من المعلومات والكثير من فروع النشاط البشرى والكثير من اآلراء التي تم تلخيصها وتخزينها ، وكمثال على هذا الكم الزائد من المعلومات واألفكار الموجود على شبكة االنترنت االلكترونية هذه الشبكة العالمية للكمبيوتر لتخزن وتبادل المعلومات تنتشر في رقعه واسعة جداً ،بحيث أنه من المستحيل أن نكون على علمٍ ً بجميع المعلومات التي تحتويها ، لذا نجد أن عصرنا هذا عصر الخبرة والتخصص ، والخبير او المتخصص .

لقد اخترع العلماء "الهولوجرام" من سنوات سابقة واستمروا في تطوير التقنية ، ومع مرور الوقت عرف الفنانون تلك التقنية وكانت هناك دائما رغبة في استثمارها فنيا ، ولكن نظرا لقلة المعلومات العلمية والبحثية حولها ،حيث كانت المعلومات متوفرة فقط في المفردات العلمية، كان الفنانون في حاجة الى خبرة العلماء، ونظرا لتكلفة المعدات تلك التقنية كان البد من وجود وسيلة إلخراج األعمال بشكل جمالي متناسق األلوان، فكانت المنفعة تبادلية بين الفنانين والعلماء فكان البد من وجود تعاون بين العلماء والفنانين.

> ، [عالم نبات،](https://ar.wikipedia.org/wiki/%D8%B9%D9%84%D9%85_%D8%A7%D9%84%D9%86%D8%A8%D8%A7%D8%AA) [عالم](https://ar.wikipedia.org/wiki/%D8%B9%D9%84%D9%85_%D8%A7%D9%84%D8%AE%D8%B1%D8%A7%D8%A6%D8%B7)  ، [مهندسا](https://ar.wikipedia.org/wiki/%D9%85%D9%87%D9%86%D8%AF%D8%B3) \* **ليوناردو دا فينشي**: [رساما](https://ar.wikipedia.org/wiki/%D8%B1%D8%B3%D8%A7%D9%85) :<br>أ ֧<u>֓</u>֖֖֖֖֖֪ׅ֖֖֚֚֚֚֚֚֚֚֚֚֚֚֚֚֚֚֚֚֚֚֚֓֡֡֡֡֓֞֓֞֓֩֩

**أنواع الهولوجرام المستخدم في فن التصوير المجسم .** 

-1 الهولوجرام العاكس hologram Reflection : \* وتنقسم انواع الهولوجرام إلى 2H 1,H فضال عن انها قد تكون بلون أو بألوان متعددة أيضا <sup>(19 ص٣٩</sup>) شكل (١٠). 2 - الهولوجرام المرسل hologram Transmission : شكل(١١) . <sup>(١٢:</sup>ص ٣٧،٣٨،٣٩).

-3 الهولوجرام االنعكاسي Hologram Denisyuk : أكتشف العالم الروسي " يوري نيكواليفيتش" .N Juri Denisyuk( 2006-1927)هذا النوع فى روسيا ، عام 1961م ، ويسمى الهولوجرام العاكس ، ويتميز بضوء الليزر الفريد المخصص إلضاءة الجسم المراد تصويرة ، وتظهر صورة الجسم المراد تصويرة واقعية للغاية وساطعة وأكثر وضوحاً، لذا يستخدم هذا النوع في ً الفنون بخاصة لتسجيل الأجسام الثمينة في المتاحف لتوثيق الأجسام شكل (١٢) (<sup>١٠</sup> ص<sup>١٠).</sup>

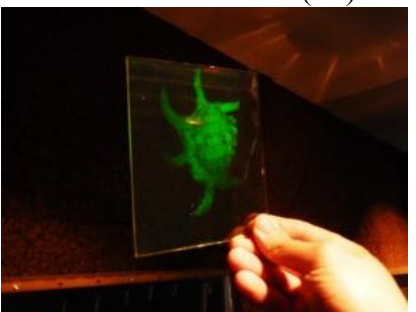

شكل )10(الهولوجرام العاكس hologram Reflection

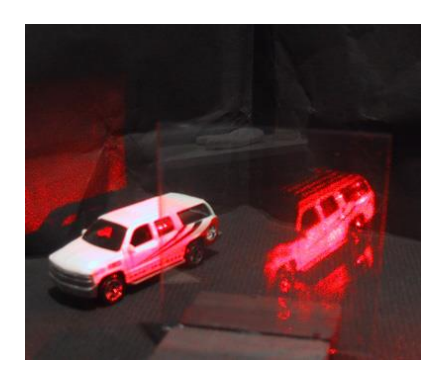

شكل )11( الهولوجرام - المرسل Transmission hologram

\* **1H ، 2H**: 1H يرمز الى مرحلة نقل االشعة المجزئة للهولوجرام، 2H المرحلة التالية بعد 1H ، وتبدو الصور 1H وكأن الفرد ينظر من خالل لوح زجاجى نجد أن 2H تبدو الصورة أكثر واقعية ، تستخدم تقني النسخ H2 ،H1 فى انتاج ونسخ الاعمال الفنية التجارية.

خرائط، جيولوجياً، مَوسيقياً، نحاتاً، معمارياً وعالماً [إيطاليا](https://ar.wikipedia.org/wiki/%D8%A5%D9%8A%D8%B7%D8%A7%D9%84%D9%8A)ً مشهوراً. ً ً ً ً

<sup>-</sup> https://en.wikipedia.org/wiki/Leonardo\_da\_Vinci

**Journal of Applied Art and Science - International Periodical Scientific Peer Reviewed - Issued By Faculty of Applied Arts - Damietta Univ. - Egypt**

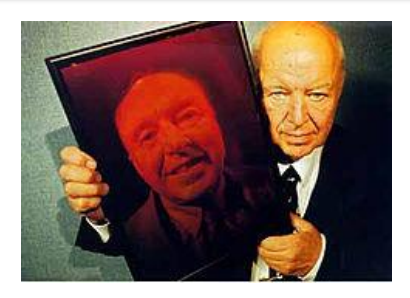

شكل )12( بورترية شخصى بالهولوجرام للعالم "يوري"- Denisyuk Hologram

-4 الهولوجرام النافذ بالضوء األبيض Light white : WLT.It :transmission Hologram

ويعرف ايضا بهولوجرام بينتون hologram Benton ألنه تم تطويره من قبل العالم االمريكى "ستيفن بينتون " الواليات في( 2003 -1941 )Stephen A. Benton المتحدة األمريكية في عام 1969 م، وهو نظام هولوجرام 2H تم إنتاجه من الهولوجرام الرئيسي. ولقد عمل "بينتون" على نقل التطورات المهمة للهولوجرام ليس فى المجاالت العلمية فقط ولكن أيضا الفنية وكذلك التجارية وبخاصة هولوجرام WLT ، والذى يمكن أن يرى في ضوء النهار ويمكن أن يثبت على الحائط، ولقد لعبت تلك األسباب دورا هاما فى زيادة أهميتة فى المجاال الفنى ،  $\mathring{\mathcal{L}}^{(\mathfrak{k},\omega\cdot\mathfrak{t})}(\mathfrak{l}\, \mathfrak{r})$  شكل

-5 هولوجرام الليزر المتقطع او النبضي laser pulse :hologram

عبارة عن ليزر اليرسل اشعتة بشكل مستمر ولكن على شكل متقطع ، ويستخدم هذا الليزر لتسجيل تحريك األشياء والمشاهد ، فيما مضى كان يستخدم الليزر لتسجيل الجماد و االجسام الثابتة، ومع ظهور هذا الليزر االن أصبح من الممكن تسجيل األشياء المتحركة مثل البشر والحيوانات والزهور وكذلك الجماد النشط مثل الماء المتساقط، وفقاعات الصابون، ..الخ. ولقد سهل تطور هولوجرام الليزر االحمر المتقطع في أوائل ثمانينات القرن العشرين على كثير من الفنانين تنفيذ أعمالهم الفنية بالهولوجرام  $\mathring{\mathcal{L}}^{(\vee_{\mathcal{O}^{(1)}})}$  شكل ( ١٤ ) -6 هولوجرام متعدد المسارات Channel Multi

 $(54,11)$  (۲۱:م $\omega$  311) hologram

قدمت هذه التقنية مرونة كبيرة للفنانين من حيث معالجة الشكل واللون شكل (١٥).

-7 الصور المجسمةStereogram Holographic : فى هذه التقنية تتناغم وتندمج الصور من زوايا مختلفة من خالل الكاميرا والكمبيوتر، ويجمع بين التصوير الفوتوغرافي أو السينمائي والتصوير المجسم ، ويعد عالم الفيزياء االمريكى CROSS.G LIOYD أول من قام بالتقاط صور للدوران حول شخص أو كائن بصور فوتوغرافية موجبة بالطرق التقليدية، ثم حول هذه الصور الموجبة الى صور مجسمة ، وفي وقت الحق، قال انه رفع هذه الصور المجسمة في أسطوانة ، لتظهر أول صورة مجسمة ثالثية األبعاد عام 1992م،و لقد أثرت طريقة التصوير المجسم التى ابتكرها "كروس" فى استخدام الهولوجر ام فى الإعمال الفنية

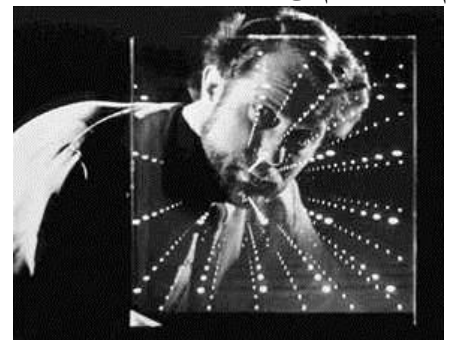

شكل )13(ستيفن بينتون- معهد ماساتشوستس للتكنولوجيا white Light transmission Hologram-م1977

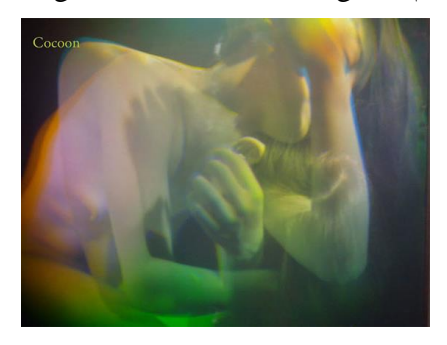

Ana - آنا ماريا نيكلسون Ana - آنا ماريا نيكلسون pulse laser - سم 50 × 60 - Maria Nicholson hologram

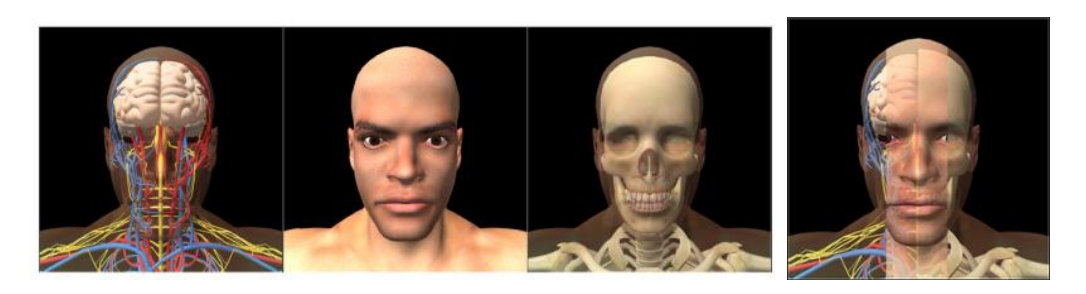

شكل (١٥) ثلاث نماذج مختلفة لمراحل تركيب الشخصية

# **بدايات استخدام الفنانون لتقنية الهولوجرام-:**

تعتبر اواخر ستينات القرن العشرين نقطة انطالق الفنانون في مجال تقنية الهولوجرام، حيث كان يقدم الفنان أعماله بتقنية الهولوجرام للعالم محافظا على القوانين الطبيعية للتقنية ولكنة ال يوضح في أعماله الفنية ماهي تلك القوانين، وكان من اوائل الفنانين في استخدام تلك التقنية الفنانة االنجليزية )-1940 ( Benyon Margaret ،والتي تعد رائدة في المجاالت اإلبداعية للهولوجرام ،وتعتبر أول فنانة قامت بتنفيذ عمل فنى بالهولوجرام بنفسها، كما قامت بالتعاون مع العلماء على العديد من المستويات. وقالت إنها علمت نفسها تقنية الهولوجرام في قسم االنتاج الهندسي لجامعة نوتنغهام بالمملكة المتحدة، شكل )16( ففي ذلك العمل نرى دمج بين وجه الفنانة والنمر، حيث يوجد قطاع رأسي يقسم قناع النمر ويدمج بينه وبين عين الفنانة، وتم انتاج انماط الضوء والظل من خالل شعاع الليزر بأسلوب النبض المزدوج ، ذلك االسلوب الذى سمح ألول مرة برؤية محيط الشكل الخارجي والداخلي مباشرة على الجسم مثل خفقان القلب والتنفس ..الخ وفى هذا العمل يظهر نرى ابتسامة تشبه القطط، (١١ ص٧) ، والفنان السويدي " كارل فريدريك "

 $(1 \cdot 11 \cdot 197)$  Carl Fredrik Reuterswärd شكل )17( حيث صور الفنان 8 أصابع بالهولوجرام على 20 لوح زجاجى مقاس25 سم، مستخدما الليزر األحمر، ولقد تم انتاج عدد محدود من الطبعات (عشرة سلاسل) في عام ۱۹۷۳ (°: <sup>ص٤).</sup>

حيث أصبحت المعلومات عن تلك التقنية التي كانت في تطور مستمر في متناولهم ، وفيما يلى عرض مجموعة فنانين نفذوا أعمال فنية بالهولوجرام إما بالعمل والتعاون مع خبراء تقنيين أو قاموا بتنفيذ الأعمال بأنفسهم أمثال الفنانة اليابانية Ishii Setsuko شكل )18( وعملها Self ، سم143x110 portrait Body with Fabric 2 وهو عمل متعدد المسارات واأللوان بتقنية الهولوجرام بين عامى(٢٠٠٠-٢٠٠٣) ولان جسم الإنسان هو موضوع األبدية للتعبير الفني. نجد أن الفنان يطرح أكثر من عشرة سجلت-على قطعة واحدة من صورة ثلاثية الأبعاد<sub>.</sub> كل صورة لها عنوان خاص بها، وبالتالي فإن الجمهور يمكن أن يواجه أشكال صور متعددة حسب وجهات نظر والزوايا ،والتى من الممكن تسميتها بفن الكوالج فى الفراغ ثالثى االبعاد 3D..

ومع اوائل سبعينات القرن العشرين بدأ المزيد من

الفنانين استكشاف اإلمكانيات المحيطة "بالهولوجرام"

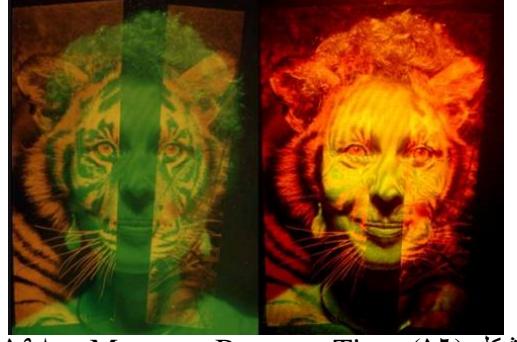

-1985- Margaret Benyon -Tiger )16( شكل 17x11سم انعكاس ونسخ الصورة المجسمة الهولوجرام

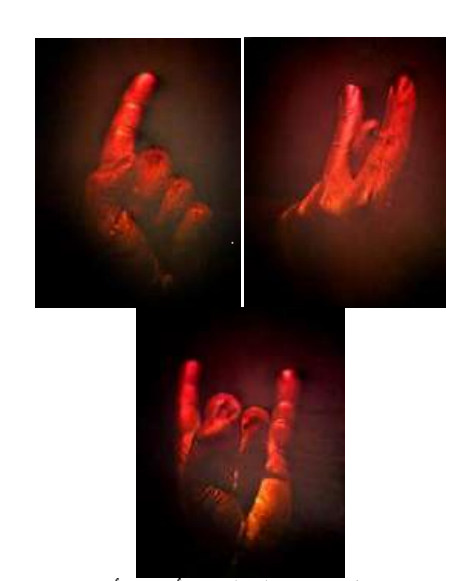

شكل )17 ( كارل فريدريك-لغة األربعة أصابع Finger  $\frac{(1500 \times 10^{-6})}{2}$  The four Language -

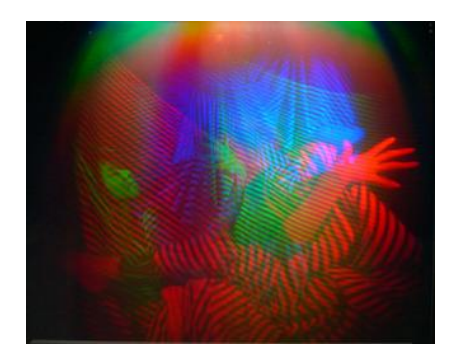

Self portrait Body – Setsuko Ishii (۱۸) شكل  $\frac{(1001)^{11}}{2}$ م ۲۰۰۳م  $\frac{1}{2}$ 

،والفنان األلماني "ديتر يونغ" Jung Dieter( -1941 ) ،وعملة الفنى BOB BEI، عام 1987م، صورة مجسمة ثلاثية الأبعاد / الزجاج، 111x 120 سم، حيث يظهر نص متماثل أفقي للكاتب والشاعر االلمانى "هانس ماغنوس -1929( Hans Magnus Enzensr "إنتزنسبير (شكل )19(،والفنان األمريكي "جون كوفمان " John WEST-COAST  $(7 \cdot)$  شكل  $($  -1947)Kaufman LIGHT IN ARTISTS "حيث استخدم الفنان ليزر أبيض ليظهر انعكاس الهولوجرام لتراكيب منحوتة بالوسائط المتعددة ،" عام 1995م .

خالل ثمانيات القرن العشرين بدأ التعاون بين العلماء والفنانون يقل ، ليس ألن الفنانين لم يعودوا بحاجة

لمساعدة العلماء ، ولكن ألن المجال إنتشر والمعلومات والدورات عن تقنية الهولوجرام أصبح سهل الوصول اليها ، وفى جزء من السبعينات واغلب الثمانينات وجد جيل من الفنانين تعلموا تقنية الهولوجرام بأنفسهم أو تعلموها من فنانين اخرين، حيث نجد الفنان اإليطالي ["سلفادور](https://translate.googleusercontent.com/translate_c?depth=1&hl=ar&prev=search&rurl=translate.google.com.eg&sl=en&u=https://en.wikipedia.org/wiki/Salvador_Dal%25C3%25AD&usg=ALkJrhj_Isx1HIDq0XeoghbPcp0NMvekcA)  [دالي"](https://translate.googleusercontent.com/translate_c?depth=1&hl=ar&prev=search&rurl=translate.google.com.eg&sl=en&u=https://en.wikipedia.org/wiki/Salvador_Dal%25C3%25AD&usg=ALkJrhj_Isx1HIDq0XeoghbPcp0NMvekcA) Dalí Salvador( 1989-1904 )الذى نفذ أعماله في الفترة بين عامي ( ١٩٧١ :١٩٧٥) بالهولوجرام شكل )21( "أليس كوبر\*". تعاون الفنان دالى مع مع فنان الهولوجرام األلماني Lissack Selwyn )1942 - (، حيث ابدع الفنان دالي صورة مجسمة ثالثية االبعاد متحركة لنجم الروك األمريكي "كوبر" Cooper Alice ، حيث نرى "كوبر" يتبادل الغناء او يعض رأس تمثال "فينوس دي ميلو" Milo de Venus statue.وكان كوبر ترتدي تاجاً من الماس الحقيقي، ونرى دماغ مصنوعة من الجص ومحشوة بشكوالتة ايكلير ، ويظهر نمل حقيقي من خلف رأسه.  $(11, 11)$ : ص $(11, 11)$ 

وفى العصر الحديث بدأ فن الهولوجرام يظهر كوسيلة بارزة في الفن ، حيث استخدم كثيراً من الفنانين تقنية الهولوجرام في أعمالهم الفنية مثال، الفنانة االمريكية سالي ويبر" Weber Sally . اشتهرت بتناول موضوعات الطاقة الشمسية والبيئية و والتكوينات المعمارية باستخدام

التصوير الثلاثي الأبعاد على نطاق واسع، شكل (٢٢) ، حيث ساهمت الفنانة فى معرض نوافذ مضيئة بمتحف معهد ماساتشوستس للتكنولوجيا بصور مجسمة ثالثية االبعاد بعنوان Laccolith، وهي جزء من مجموعة مركبة، لسلسلة عن طبقات االرض، تم انشاء هذة الصورة باستخدام تداخالت الهولوجرام اللتقاط الحركات الدقيقة في التنفس وتدفق الدم وتوتر العضالت من داخل الجسم. وبعبارة الفنان، "يشير العمل الفني للطبقات الخفية واالضطرابات الداخلية". ويشير مصطلح الجيولوجي "laccolith "للبروزات والطبقات المنصهرة بين طبقات األرض فى األسفل ، تم إنتاج الصورة الرئيسية للعمل الفنى خالل اقامة الفنانة في مركز للفنون التصوير المجسم، فى مدينة "لونغ أيالند " Island Long،

أليس كوبر : مغنى الروك األمريكي "أليس كوبر " Alice\*  $\overline{\phantom{a}}$ 19 $\epsilon$ A) Cooper - https://en.wikipedia.org/wiki/Alice\_Cooper

**Journal of Applied Art and Science - International Periodical Scientific Peer Reviewed - Issued By Faculty of Applied Arts - Damietta Univ. - Egypt**

نيويورك، في عام ٢٠٠١. وقد تم الانتهاء من الصورة Place Like Home شكل (٢٣)، بالتعاون مع "نيكول النهائية في استوديو الفنانة للهولوجرام في ايبشير.'' و"برنار كاركويل'' و"كلاودين باينر.''، تبعتها مجموعة من تطبيقات الصورة المجسمة واسعة االنتشار مثال حضور مضيء Presence Luminous 2007-م ، تظهر الفنانة " بوال " العمل الفنى بتقية رسوم الحاسوب التفاعلية ، 1.5 X1 سم، وصنع ذلك العمل في شركة uab Geola المتحد بيوال في ليتوانيا وبتمويل من منحة من مجلس البحوث األسترالي، اشتمل العمل تركيب العديد من الرموز، متضمنا في ذلك المسح الضوئي باليزر، واشكال مصبوبة، وخطوط لحرة وتشكيالت مرسومة بالحاسوب. شكل )24(.

"أوستن"Austin .. كما تعد الفنانة والنحاتة االسترالية "بوال داوسون" Paula Dawson( -1945 ) إحدى رواد فن التصوير ثالثي األبعاد في العالم حيث استطاعت من خالل أعمالها الفنية استكشاف أبعاد جديدة في الفن التصويري جمعت بين الواقعية الرقمية ونظيرتها البصرية في اسلوب جديد ومتعمق. كما تبنت مجموعة مشاريع بحثية قامت بتمويلها هيئة البحوث الأسترالية "العضو المستقبلي لكلية الفنون الجميلة"، جامعة "ساوث ويلز" UNSW .

انتجت "بوال داوسون" أول عمل فني كبير للصور المجسمة بعنوان " ال بديل عن المنزل" No s'There

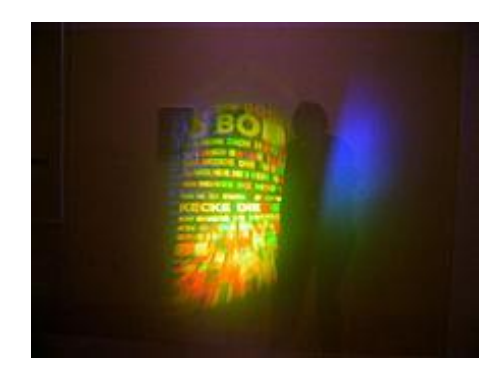

شكل ( BIBI BEI BOB - Dieter Jung( 19) -1987 - 1987 - 1987 - 1 $\epsilon \cdot x$ اسم

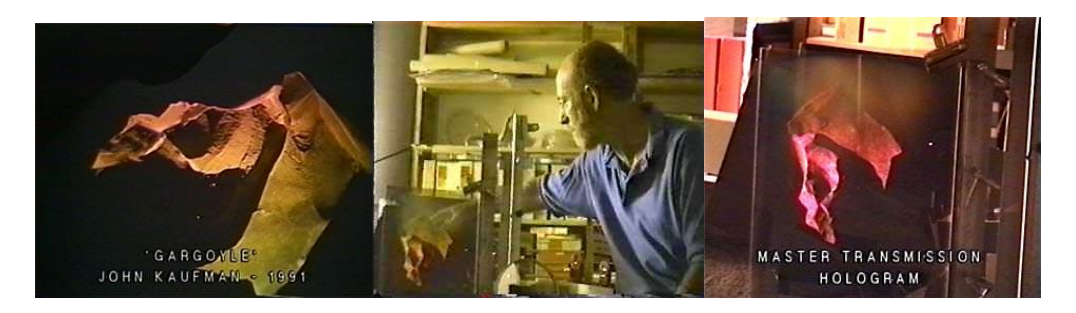

 $^{(1001,111)}$ م(' ` )جون كوفمان "WEST-COAST ARTISTS IN LIGHT - John Kaufman ـ 1990م

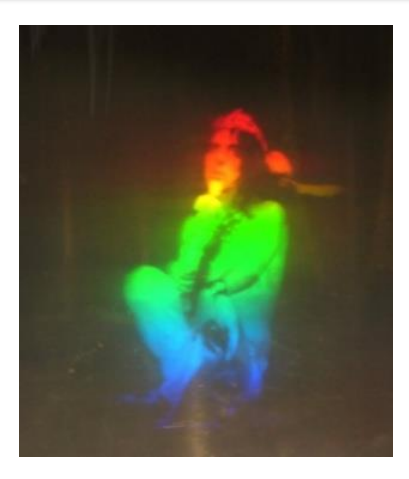

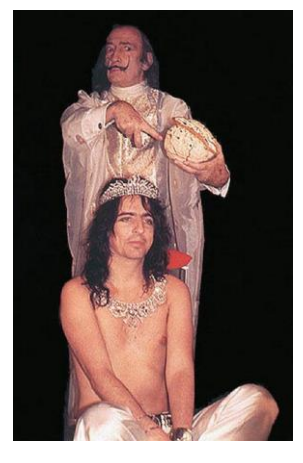

شكل (٢١)"أليس كوبر – سلفادور دالى-١٩٧٣م- ٢٥٠٥ x 70٠٥ مـ ٢٥٠٥م -متحف دالى فى اسبانيا

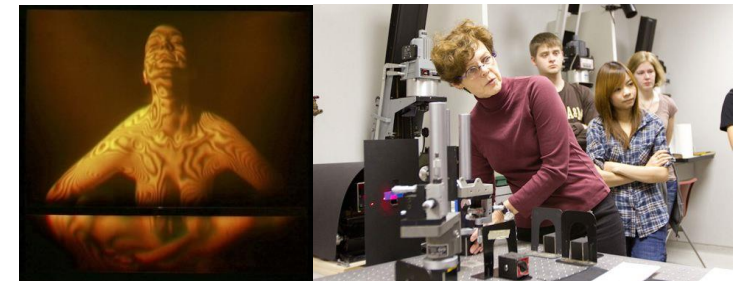

 شكل )22( سالى ويبر" *Weber Sally* - **Laccolith** - 2001 – 27x26سم سالى ويبير تشرح لطلبه الجامعة تقنية الهولوجرام – 1011 (<u>7:0 ص<sup>7,7)</sup></u>

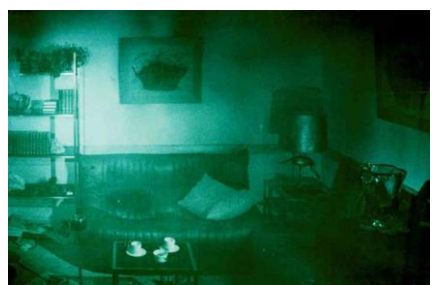

)1979:1980( – There's No Place Like Home – "داوسون بوال( "23 )شكل

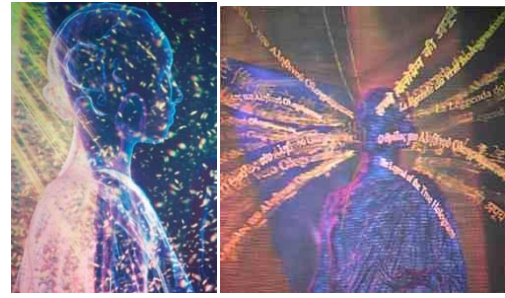

شكل (٢٤)"حضور مضيء -LUMINOUS PRESENCE Computer graphic holographic stereogram – سم25x25- م2007-" داوسون بوال

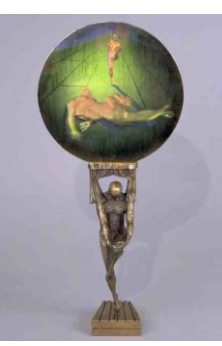

):21 ص2( شكل )25("بوال داوسون" – مرآة، مرآة **Mirror ,Mirror**- **2004**

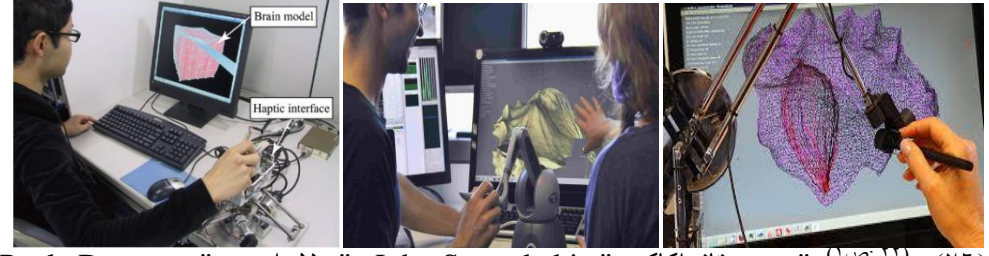

شكل (٢٦) <sup>(٢٠</sup>جون ستافراكاكيس" John Stavrakakis و"بولا داوسون" Paula Dawson اختبار واجهة لمسي فانتوم لتقنية الهولوجرام الب، ViSLAB سيدني.

كما تعتبر "داوسون" رائدة في تطبيق تقنية جديد في <mark>أشكال التعاون بين العلماء والفنانون لتنفيذ أعمال فنية</mark> ٍ الهولوجرام وهو عمل مجسمات زخرفية بدرجات قوس **بتقنية الهولوجرام:** قزح بالهولوجرام يدويا ودمج تلك المجسمات في أشكال ١- الفنان يستخدم عالما أو فني لصنع العمل والعمل من البرونز المصبوب شكل (٢٥).

وتشترك "داوسون" حاليا مع بعض الفنانين لتطوير ٢- يعمل الفنان جنبا إلى جنب مع العلماء، والعمل النهائي برمجيات جديدة تسمى "هولوشوب" Holoshop تستطيع يكون عمل الفنان، ولكن يتم شكر العالم في كتالوجات على بتلك التقنية مالحظة الفروق الدقيقة لمستخدمي الهولوجرام سبيل المثال. تقليدية(مثل أقلام الرصاص والورق) باستخدام جهاز النهائي يكون للفنان والعالم معا لمسي haptic devic شكل (٢٦) <u>(١٠٠ صـا</u> ومن خلال ٤- عالم يستخدم الفنان كمشاركة ابداعية في مشروع متابعة تطور الأعمال الفنية بتقنية الهولوجرام ، نلاحظ تكنولوجي و العمل النهائي عمل الفريق وشكر للفنان . عين الطائر كانت تؤخذ من فوق مبنـي شـاهق ، ثم تطورت تكنولوجي و الـعمل النـهائـي عمل الفريق ولا يشكر الفنـان ِ ً فصل االلوان للقطات الصور او الفيديوهات.

النهائي يكون للفنان.

باستخدام الكمبيوتر، وتقوم بتسجيلها بدقة وربطها بتقنيات ٣- الفنان يعمل مع العالم لإنتاج عمل مشترك. والعمل

حدوث تطور أولا في شكل لقطات الصور فمثلاً لقطة ٥- عالم يستخدم الفنان كمشاركة ابداعية في مشروع لنجدها تؤخذ من خلال طائرة هليكوبتر ، ففي عام ١٩٩١ وفي أواخر القرن العشرين بدأ الاهتمام بإقامة المعارض م استطاع David Burder ,اخذ لقطات لمدينة مانهاتن والمتاحف لعرض الأعمال الفنية بتقنية الهولوجرام بدلا من الامريكية جوا ، ثانيا من حيث صبغات الألوان ، ففي الأعمال الفنية ، حيث استخدم الفنانون إمكانات البداية كانت الصور والفيديوهات ذات صبغة احادية المهولوجرام كوسيلة لتنفيذ وعرض أعمالهم الفنية في تظهر بدرجات قوس قزح ،وتطورت تدريجيا لتصل الى العديد من دول العالم في أواخر القرن العشرين ، حيث تقنيات أكثر تطوراً بالوان ذات درجات متعددة ،عن طريق يقف المشاهد في سؤال محير بين الوهم وبين الواقع المعيش ، حيث يمكن له أن يرى تماثيل لفنانين عالميين معلقة في الفضاء وقد وضحت تفاصيلها ، كما برزت ضربات الفرشاة ونهايات كل لون وكأن المشاهد يقف أمام

**Journal of Applied Art and Science - International Periodical Scientific Peer Reviewed - Issued By Faculty of Applied Arts - Damietta Univ. - Egypt**

عمل أصلي، مثّل معرض فن التصوير المجسم الذي أقيم ١٩٧٢م <sup>(٢<u>: ص٤٤٠٣)</u> ، ومعرض "HoloRescue"</sup> في أكاديمية كر انبر وك للفنون في يشيغان في عام ١٩٦٨م، بشيكاغو شكل (٢٧) ـ وغير هم ـ. ومعرض لألعمال الفنية Holocenter في نيويورك عام

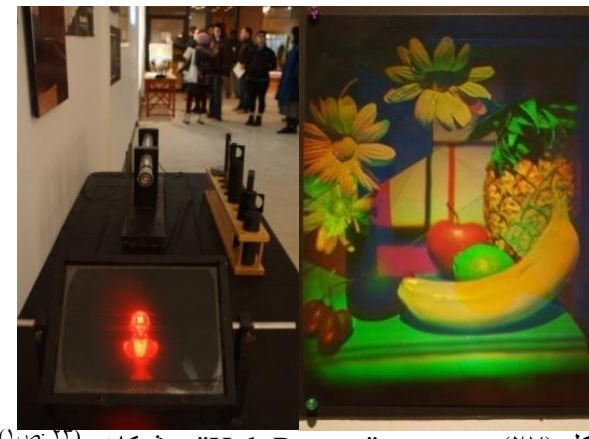

شكل (٢٧)من معرض "HoloRescue" – شيكاغو <sup>(٢٣</sup> ص

#### **تطبيقات تقنية الهولوجرام في مجال الدعاية واإلعالن-:**

استخدمت تقنية "الهولوجرام "في العروض الترويجية والتسويقية لبعض المنتجات ، حيث أن هذه التقنية تلفت انتباه الحضور خصوصاً اذا تم استخدامها ً بشكل مناسب <sup>(٣٩ص٣٩)</sup>، فنجد أن شركة "تويوتا" قامت بالفعل بعمل معرض هولوجرامي لسياراتها في أحد مراكز العرض بالمملكة المتحدة لتظهر سيارات "تويوتا "مجسمة في الهواء تدور حول نفسها وتفتح ابوابها حتى يستطيع العميل التعرف على جميع تفاصيلها شكل (٢٨). كما تعاونت شركة" نايك" Nike للمالبس الرياضية مع وكاالت اإلعالم [Mindshare](http://www.mindshareworld.com/) ،, [Kinetic،](http://www.kineticww.com/) [JCDecaux](http://www.jcdecaux.co.uk/) لحملة إعالناتها outdoor في "أمستردام" بتقنية الهولوجرافيك الثالثية األبعاد holographic ،وهى الحملة األولى إلعالنات للشركة بتقنية الهولوجرافيك الثالثية األبعاد ، واإلعالن يتكون \* أساسا فى Holocube شفافة التي تظهر صورة ثالثية الأبعاد للمنتج يتحرك ويدور وينحنى إلى الأمام والخلف لمحاكاة مرونته، التي هي السمة الرئيسية لنموذج حذاء، بحيث يتمكن الناس من رؤية المنتج المعروض من جميع )25 :ص3،2( الجوانب شكل )29(**.** 

كما ظهر الالعب االرجنتينى "ليونيل ميسى" )-1987 ( ، في إعالن جديد لشركة "أديدس"، لكن هذه المرة بتقنية الهولوجرام، لإلعالن عن الحذاء adizero" 50″f، الذى سيلعب به المهاجم األرجنتينى في مباريات دوري أبطال أوروبا UEFA شكل )30( .

والتغليف في مصر (٢٤ :ص امن)

كذلك استخدمت تقنية الهولوجرام في منع التزوير

بإضافة شريطا مجسما مطبوعا على ظهر بطاقات االعتماد، أو وضع العالمات التجارية على أغلفة السلع. والتي ال يمكن نسخه عن طريق آالت التصوير Photocopier أو ماسحات الكمبيوتر الضوئية Scanners أو حتى تقنيات الطباعة مما يعني أننا أمام تقنية مذهله قد تساهم في القضاء على حاالت التزوير شكل (٣١) <sup>(٣٠<u>١٠٠) ط</u>بة الهولوجرام علي العبوات البلاستيكية</sup> لمنع غش المنتج من شركة المهندس منسي ،مصانع التعبئة

\* HOLOCUBE هي عبارة عن منصة متكاملة ثالثية اإلسقاط .

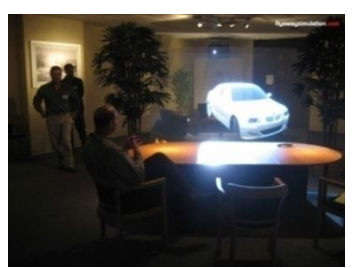

شكل (٢٨) اعلان شركة "تويوتا

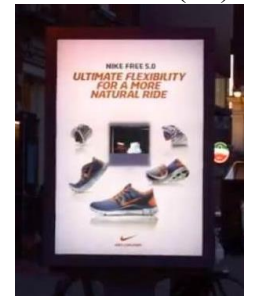

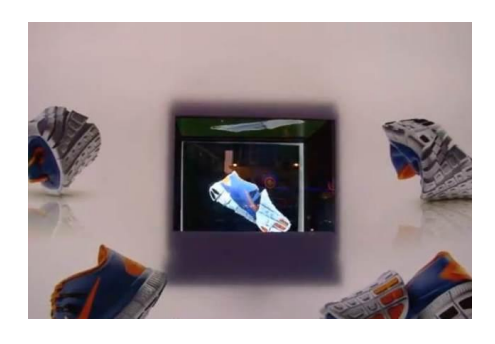

شكل (٢٩) اعلان اعلان شركة نايك

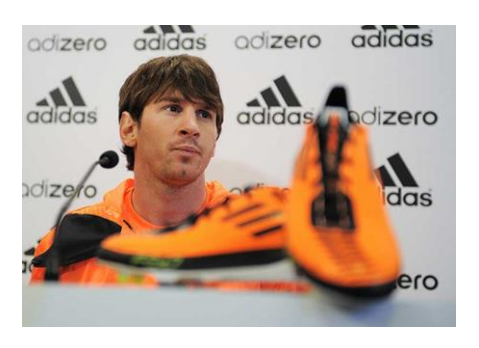

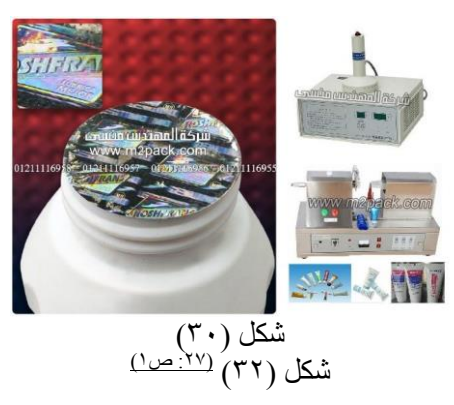

## **تطبيقات تقنية الهولوجرام في مجال الكتب بصيغة الصور المجسمة-:**

نظام الكتاب الهولوجرامى هو أسلوب تقني جديد متطور لعرض اإلصدارات الجديدة من الكتب في المكتبات والمؤتمرات والمراكز التجارية ، وكذلك عرض كتيبات )كتالوجات( المنتجات التسويقية بالصور أو الفيديو، حيث يستطيع العمالء تصفح صفحات الكتاب أو كتيب التسويق االفتراضي واالطالع على اإلعالنات ، أو المنتجات في صفحات الكتيّب التسويقي ، وتقريب صورة معينّة او جزء من النص بالصفحة بطريقة تقنية مبتكرة. يستخدم النظام جهاز إسقاط الصورة وحاسوب آلي يتم تثبيتهم على األرض تحت وحدة العرض ، يقوم جهاز إسقاط الصورة بقراءة محتوى الكتاب أو الكتالوج من الحاسوب اآللي ثم يعمل على عرض المحتوى على شاشة

شفافة ، مما يوفر عنصر الجذب للعرض واإلبهار للجمهور أو العملاء شكل (٣٢)<sub>.</sub> (<u>٢٠٢،١ ص ٣،٢٠١)</u>

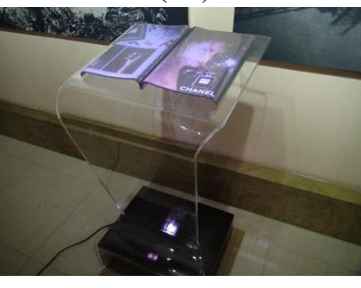

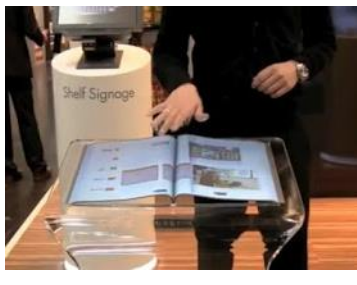

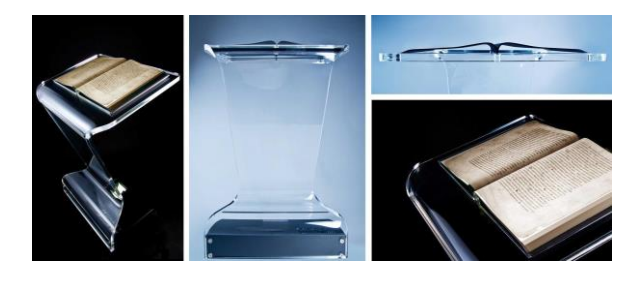

شكل (٣٢) الكتاب الهولوجرامى (٣٢) نص)

**تطبيقات تقنية الهولوجرام في مجال الرسوم المتحركة-:** ال تختلف الرسوم المتحركة التقليدية التي ترسم إطار إطار عن الرسوم المتحركة بتقنية الهولوجرام، فيتم التصوير بالليزر كإطارات و إدخالها الي الحاسب عن طريق برامج الحاسب مثل 2000 Designer Show Laser وهو يعتبر من اوائل البرامج . واإلطارات المستقبلية لليزر إلنتاج الرسوم المتحركة مثل الشعارات والعالمات والكتابات الجرافيكية والتي يمكن تطويرها من خالل األشكال التصاعدية والتحوالت للوصول الي التتابع الحركي . ويمكن تحويل األشكال الجرافيكية بتكوينات حركية حقيقة ثلاثية الأبعاد في نفس الوقت الحقيقي للعرض Real Time لنظهر بطول وعرض وارتفاع في الفراغ للمياه والشلالات وغيرها (٣ <sup>ص١١٤</sup>). وذلك يعطي فرصة رؤية العناصر من العديد من الزوايا عند الدوران بشكل كبير دون معاناة رسم الكادرات ثنائية

األبعاد وإعطائها إيحاءات مجسمة للعنصر، واآلن يوجد العديد من الشركات التي تمتلك ليزر عرض الرسوم المتحركة ذات تصنيف دولي عالمي مثل شركة Laseronics Design , Lead شركة و Pangolin تتميز ،(33 )شكل، Marketing , Phonix Company الرسوم المتحركة بتقنية الهولوجرام بصورتها المبهرة ، وزوايا رؤية وتجسيد الشخصيات الكارتونية بأبعاد أكثر نقاء ووضوح وتعد خاطفة لعين الطفل وتجذب انتباهه بشكل أكبر شكل )34( للفنان األمريكي Meier Meats ، كما تتميز تقنية الهولوجرام في استخدام التأثيرات المختلفة، من خالل تجسيد المطر أو النار أو االنفجارات أو صورة

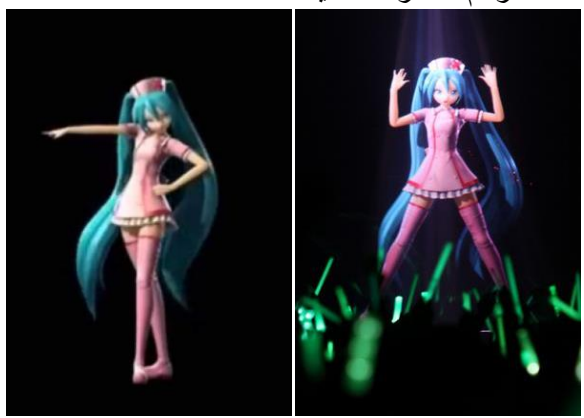

شكل(٣٣) (٢٣<u>:ص١)</u>

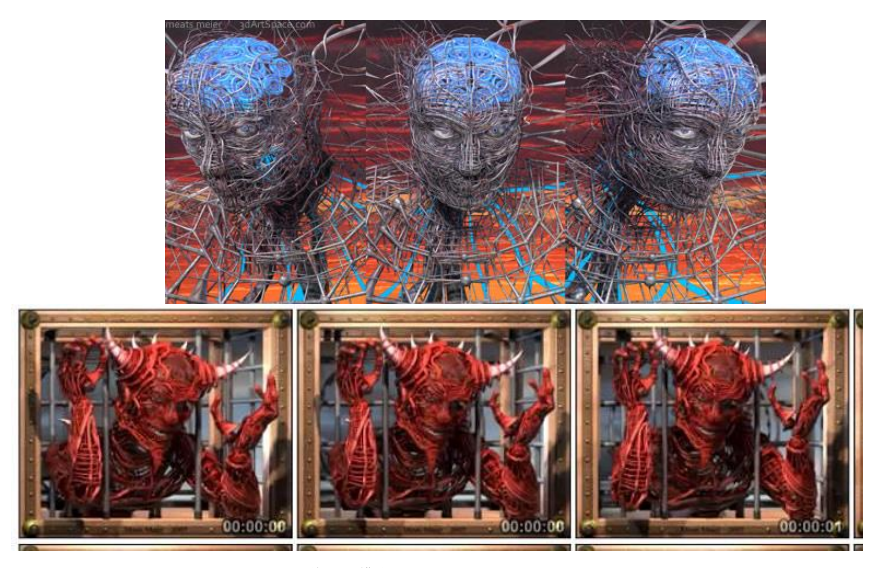

شكل ( Meats Meier(۳٤ <u>س۱۹۰</u>۸)ـــ ۲۰۰۸م

**Journal of Applied Art and Science - International Periodical Scientific Peer Reviewed - Issued By Faculty of Applied Arts - Damietta Univ. - Egypt**

المجلد الرابع العدد الأول يناير ٢٠١٧

ومما هو جدير بالذكر إعالن العلماء من معهد "فردناند براون"، ومن معهد "اليبنتز"بالمانيا بتطوير تقنية لعرض الصور التلفزيونية باستخدام شريحة إلكترونية منمنمة تستخدم ضوء الليزر إلنتاج الصور المتحركة بثالثة أبعاد وبتقنية الهولوجرام في الهواء أمام المشاهد، بالتعاون مع المعهد الكوري الجنوبي للتقنية اإللكترونية ، هذا ال يعني سوى أن المشاهد في المستقبل سيجلس في الغرفة بين هولوجرامات شخصيات الرسوم المتحركة من دون الحاجة إلى نظارات خاصة، أو العرض على شاشة كبيرة، ألن الفيلم سيعرض في الهواء. كما إن عرض الأفلام بطريقة الهولوجرام ال يض ّر صحيًا بالعين، ويستخدم أطوال موجات ليزر غير محسوسة بالنسبة إلى البشر شكل (٣٥) .ويأتي إنتاج شريحة الهولوجرام التلفزيونية في إطار برنامج التعاون التقني بين ألمانيا وكوريا الجنوبية للفترة بين( ٢٠١٢-٢٠٥ : <u>٢٨)</u> . (٢٠١<u>ص)</u>

كما طورت شركة Vinclu اليابانية عام 2016م مساعًدا شخصيًا يضم شخصية كرتونية بتقنية الهولوجرام، ويتكون ُطلق عليه اسم الجهاز الذي أ Gatebox من أسطوانة مجوفة من الداخل ، يظهر في جزء فتاة تشبه شخصيات الرسوم المتحركة اليابانية، قادرة على الحركة والتحدث والتفاعل مع المستخدم ،وباستخدام تقنية "إنترنت للمساعد يمكن ،IoT –Internet of Things "\*األشياء الشخصي المبتكر التحكم بأجهزة التلفاز، ووحدات تكييف الهواء، واألنوار، والبريد اإللكتروني، والموسيقى، كما يمكنها تشغيل تدفئة حوض الاستحمام تلقائيًا شكل (٣٦) .ويهدف المساعد الشخصبي Gatebox، الذي يمتاز أيضًا بقدرته على تعلم سلوك المستخدم، لكسر الحاجز بين البشر والعالم الافتراضي الخاص بخدمات المساعدة الشخصية . (۲۹: ص۲)<br>.

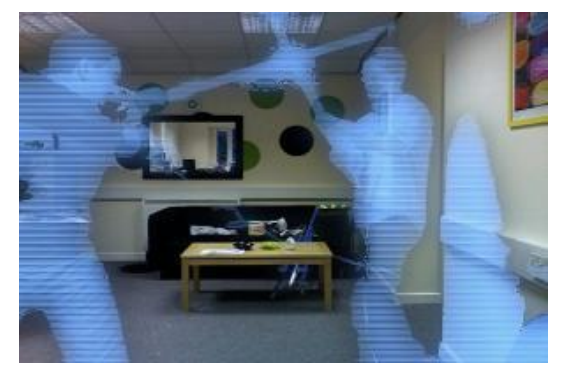

شكل (٣٥)الألمان يبثون صورًا ثلاثية الأبعاد

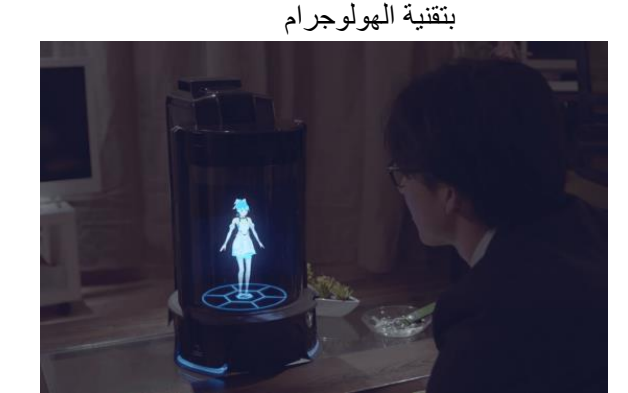

شكل )36(المساعد الشخصي Gatebox

<sup>\*</sup> **أنترنت األشياء** : مصطلح برز حديثا، يُقصد به الجيل الجديد من الإنتر نت (الشبكة) الذي يتبح التفاهم بين الأجهز ة المتر ابطة مع بعضها (عبر بروتوكول الانترنت) وتشمل هذه الأجهزة والأدوات والمستشعرات والحساسات وأدوات [الذكاء االصطناعي](https://ar.wikipedia.org/wiki/%D8%B0%D9%83%D8%A7%D8%A1_%D8%A7%D8%B5%D8%B7%D9%86%D8%A7%D8%B9%D9%8A) المختلفة وغيرها. ويتخطى هذا التعريف المفهوم التقليدي وهو تواصل األشخاص مع الحواسيب والهواتف الذكية عبر شبكة عالمية واحدة ومن خالل بروتوكول اإلنترنت التقليدي المعروف. وما يميز إنترنت األشياء أنها تتيح لإلنسان التحرر من المكان ،أي إن الشخص يستطيع التحكم في الأدوات من دون الحاجة إلى التواجد في مكان محدّد للتعامل مع جهاز معين.

<sup>-</sup>https://en.wikipedia.org/wiki/Internet\_of\_things

#### **فن الهولوجرام في مصر-:**

الاكتشاف التكنولوجي الـهائل فيما يسمى بفن الـهالوجرام <u>.</u> المشاهد، <sup>(٢٢</sup>:<u>~ ١<sup>٠٨).</sup></u>  $(1)$ ص $(5)$ 

ؘ ۔<br>ا وتفاعل الطلاب مع الشخصيات المجسمة، ولفت الفنان إلى الغرض شكل (٣٨)<sub>.</sub> (٣٣<u>: ص<sup>ر)</sup></u> أنَّه باستخدام الكاميرات تمَّكن من إظهار الطُالب مع الشخصية الكارتونية المُبْتَكَرة في بيئة واحدة، يتفاعلون مع بعضهم شكل (٣٧<sub>) .</sub> (٣١<u>:ص٢٠١)</u>

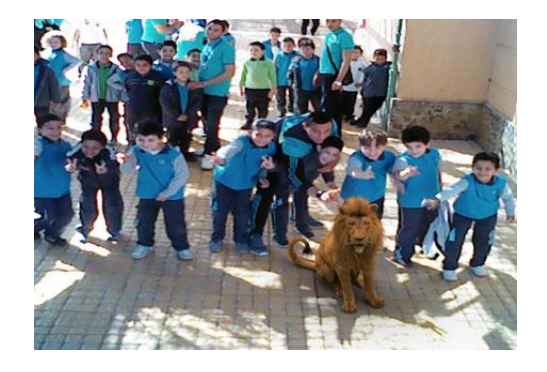

شكل (٣٧)

## **مستقبل الهولوجرام -:**

في عام ١٩٨٤م قدم مجمع الفنون بالزمالك أول معرض بالرغم إن هذه التقنية مجرد طيف من الألوان يمكنك من من نوعه في الشرق الأوسط عن عالم "المهولوجرام" في العبور من خلاله دون النَّاثير عليه أو النَّاثر به، ولكن هناك الفن متعاونًا في ذلك مع كل من سفارة فرنسا ووزارة من المخترعين من يرى إمكانية أن يحدث تفاعل مع هذا الثقافة الفرنسية والجمعية الفرنسية للفنون بباريس وورشة الطيف باللمس حيث تتغير خصائصه وشكله ومكانه عند التشكيل بمتحف اللوفر وعدد من الشركات الفرنسية احتكاكه بأي جسم أخر عن طريق استخدام الـهواء بموجات المتخصصة في الكهرباء ومنذ إقامة ذلك المعرض المهم فوق الصوتية ليظهر لذا الطيف الهولوجرافي وكأنه جسم لم يتم إقامة عرض مماثل في أي موقع من مواقع الفن في ملموس من السهل التفاعل معه،كما يسعى المختر عون على مصر لمتابعة ذلك الحدث التكنولوجي الذي أسدي خدمات اختر اع جهاز تلفاز هولوجر افي في المستقبل، بحيث يجسد جليلة لمكتشفات الحداثة في الفن التشكيلي خصوصًا ، الصورة المعكوسة منه كطيف ثلاثي الأبعاد يمتد حتى وفنون المعارف الاخرى كالسينما والخدع التصويرية منتصف الغرفة وحتى نشاهده أمامنا بشكل أكثر واقعيه، والمسرح ،ولا توجد أي محاولات للاستفادة من هذا فإن هذا التلفاز به جهاز لاستشعار وتتبع حركة عيني

لكن مؤخرا ابتكر الفنان المصري" تهامي محمود\*"أول هون كونغ" بالكشف عن جهاز أولى يتيح إمكانية الرسم في تجربة لبرنامج بتقنية الهولوجرام، للرسوم المتحركة ثلاثية ‱ الهواء ورؤيته من زوايا مختلفة والتفاعل مع أجسام ثلاثية الأبعاد؛ لتُعَد أول تجربة تُنَفَّذ في مصر والوطن العربي، الأبعاد بتقنية الـهولوجرام ،وتقوم فكرة هذا الابتكار على وتُسَمَّى هذه التجربة علميًّا " Live Augmented إنشاء ضباب غير مرئي بواسطة جهاز خاص ، مما يتيح Reality"، أي: الواقع المعزز الحي، وأوضح الفنان أنَّه الرسم في الهواء باستخدام الأصبع مثلاً ، ونمزجه عَرَضَ التجربة الأولى للبرنامج في مدرسة في طنطا، مجسمات اعتمادا مصدر ضوئي وكاميرا مخصصة لهذا كما البد أن نذكر ما قدمة الطلبة الصينيون في جامعة "

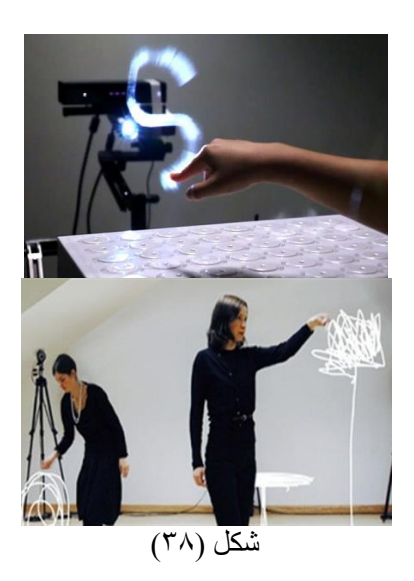

\* **تهامى محمود**: أستاذ مساعد فى كلية الفنون الجميلة بقسم الرسوم المتحركة بجامعة المنيا

8- Izabela Naydenova – Holograms – Recording Materials and ApplicationsInTech , Rijeka, Croatia-2011 9-Jeff Hecht- holography and the laser -OPN Optics & Photonics News- laserfest-July/August 2010 10-- John Peter Tapsell -Direct-Write Digital Holography Development and research of a hologram printer -Submitted for the degree of Doctor of Philosophy University of Sussex April – 2008 11- Rose Maria Oliveira- light and shadows in holography:A possible dialogue between art and science by using artistic holography-University of Aveiro, Portugal ID+ Research Institute of Design, Media and Culture 12- Vildan Işık- Classification of Holograms and Types of Hologram Used in Holographic Art- nternational Conference on Communication, Media, Technology and Design- Istanbul – Turkey -2014. 13[\\*https://ar.wikipedia.org/wiki/%D9%81%](https://ar.wikipedia.org/wiki/%D9%81%D9%86%D9%88%D9%86_%D9%85%D8%B1%D8%A6%D9%8A%D8%A9) [D9%86%D9%88%D9%86\\_%D9%85%D8](https://ar.wikipedia.org/wiki/%D9%81%D9%86%D9%88%D9%86_%D9%85%D8%B1%D8%A6%D9%8A%D8%A9) [%B1%D8%A6%D9%8A%D8%A9](https://ar.wikipedia.org/wiki/%D9%81%D9%86%D9%88%D9%86_%D9%85%D8%B1%D8%A6%D9%8A%D8%A9) 14[\\*http://www.elkhamis.com/%D8%B3%D](http://www.elkhamis.com/%D8%B3%D9%87%D8%B1%D8%A7%D8%AA/50548-%D8%A8%D8%A7%D9%84%D9%81%D9%8A%D8%AF%D9%8A%D9%88-%D9%85%D8%A7-%D9%87%D9%89-%D8%AA%D9%82%D9%86%D9%8A%D8%A9-%D8%A7%D9%84%D9%87%D9%88%D9%84%D9%88%D8%AC%D8%B1%D8) [9%87%D8%B1%D8%A7%D8%AA/50548-](http://www.elkhamis.com/%D8%B3%D9%87%D8%B1%D8%A7%D8%AA/50548-%D8%A8%D8%A7%D9%84%D9%81%D9%8A%D8%AF%D9%8A%D9%88-%D9%85%D8%A7-%D9%87%D9%89-%D8%AA%D9%82%D9%86%D9%8A%D8%A9-%D8%A7%D9%84%D9%87%D9%88%D9%84%D9%88%D8%AC%D8%B1%D8) [%D8%A8%D8%A7%D9%84%D9%81%D9](http://www.elkhamis.com/%D8%B3%D9%87%D8%B1%D8%A7%D8%AA/50548-%D8%A8%D8%A7%D9%84%D9%81%D9%8A%D8%AF%D9%8A%D9%88-%D9%85%D8%A7-%D9%87%D9%89-%D8%AA%D9%82%D9%86%D9%8A%D8%A9-%D8%A7%D9%84%D9%87%D9%88%D9%84%D9%88%D8%AC%D8%B1%D8) [%8A%D8%AF%D9%8A%D9%88-](http://www.elkhamis.com/%D8%B3%D9%87%D8%B1%D8%A7%D8%AA/50548-%D8%A8%D8%A7%D9%84%D9%81%D9%8A%D8%AF%D9%8A%D9%88-%D9%85%D8%A7-%D9%87%D9%89-%D8%AA%D9%82%D9%86%D9%8A%D8%A9-%D8%A7%D9%84%D9%87%D9%88%D9%84%D9%88%D8%AC%D8%B1%D8) [%D9%85%D8%A7-%D9%87%D9%89-](http://www.elkhamis.com/%D8%B3%D9%87%D8%B1%D8%A7%D8%AA/50548-%D8%A8%D8%A7%D9%84%D9%81%D9%8A%D8%AF%D9%8A%D9%88-%D9%85%D8%A7-%D9%87%D9%89-%D8%AA%D9%82%D9%86%D9%8A%D8%A9-%D8%A7%D9%84%D9%87%D9%88%D9%84%D9%88%D8%AC%D8%B1%D8) [%D8%AA%D9%82%D9%86%D9%8A%D](http://www.elkhamis.com/%D8%B3%D9%87%D8%B1%D8%A7%D8%AA/50548-%D8%A8%D8%A7%D9%84%D9%81%D9%8A%D8%AF%D9%8A%D9%88-%D9%85%D8%A7-%D9%87%D9%89-%D8%AA%D9%82%D9%86%D9%8A%D8%A9-%D8%A7%D9%84%D9%87%D9%88%D9%84%D9%88%D8%AC%D8%B1%D8) [8%A9-](http://www.elkhamis.com/%D8%B3%D9%87%D8%B1%D8%A7%D8%AA/50548-%D8%A8%D8%A7%D9%84%D9%81%D9%8A%D8%AF%D9%8A%D9%88-%D9%85%D8%A7-%D9%87%D9%89-%D8%AA%D9%82%D9%86%D9%8A%D8%A9-%D8%A7%D9%84%D9%87%D9%88%D9%84%D9%88%D8%AC%D8%B1%D8) [%D8%A7%D9%84%D9%87%D9%88%D9](http://www.elkhamis.com/%D8%B3%D9%87%D8%B1%D8%A7%D8%AA/50548-%D8%A8%D8%A7%D9%84%D9%81%D9%8A%D8%AF%D9%8A%D9%88-%D9%85%D8%A7-%D9%87%D9%89-%D8%AA%D9%82%D9%86%D9%8A%D8%A9-%D8%A7%D9%84%D9%87%D9%88%D9%84%D9%88%D8%AC%D8%B1%D8) [%84%D9%88%D8%AC%D8%B1%D8](http://www.elkhamis.com/%D8%B3%D9%87%D8%B1%D8%A7%D8%AA/50548-%D8%A8%D8%A7%D9%84%D9%81%D9%8A%D8%AF%D9%8A%D9%88-%D9%85%D8%A7-%D9%87%D9%89-%D8%AA%D9%82%D9%86%D9%8A%D8%A9-%D8%A7%D9%84%D9%87%D9%88%D9%84%D9%88%D8%AC%D8%B1%D8) 15[\\*http://www.uworled.com/7405/%D8%B](http://www.uworled.com/7405/%D8%B4%D8%A7%D9%87%D8%AF-%D8%AA%D9%83%D9%86%D9%88%D9%84%D9%88%D8%AC%D9%8A%D8%A7%D8%A7%D9%84%D9%87%D9%88%D9%84%D9%88%D8%AC%D8%B1%D8) [4%D8%A7%D9%87%D8%AF-](http://www.uworled.com/7405/%D8%B4%D8%A7%D9%87%D8%AF-%D8%AA%D9%83%D9%86%D9%88%D9%84%D9%88%D8%AC%D9%8A%D8%A7%D8%A7%D9%84%D9%87%D9%88%D9%84%D9%88%D8%AC%D8%B1%D8) [%D8%AA%D9%83%D9%86%D9%88%D9](http://www.uworled.com/7405/%D8%B4%D8%A7%D9%87%D8%AF-%D8%AA%D9%83%D9%86%D9%88%D9%84%D9%88%D8%AC%D9%8A%D8%A7%D8%A7%D9%84%D9%87%D9%88%D9%84%D9%88%D8%AC%D8%B1%D8) [%84%D9%88%D8%AC%D9%8A%D8%A](http://www.uworled.com/7405/%D8%B4%D8%A7%D9%87%D8%AF-%D8%AA%D9%83%D9%86%D9%88%D9%84%D9%88%D8%AC%D9%8A%D8%A7%D8%A7%D9%84%D9%87%D9%88%D9%84%D9%88%D8%AC%D8%B1%D8) [7%D8%A7%D9%84%D9%87%D9%88%D](http://www.uworled.com/7405/%D8%B4%D8%A7%D9%87%D8%AF-%D8%AA%D9%83%D9%86%D9%88%D9%84%D9%88%D8%AC%D9%8A%D8%A7%D8%A7%D9%84%D9%87%D9%88%D9%84%D9%88%D8%AC%D8%B1%D8) [9%84%D9%88%D8%AC%D8%B1%D8](http://www.uworled.com/7405/%D8%B4%D8%A7%D9%87%D8%AF-%D8%AA%D9%83%D9%86%D9%88%D9%84%D9%88%D8%AC%D9%8A%D8%A7%D8%A7%D9%84%D9%87%D9%88%D9%84%D9%88%D8%AC%D8%B1%D8) 16[\\*http://science.howstuffworks.com/hologr](http://science.howstuffworks.com/hologram1.htm) [am1.htm](http://science.howstuffworks.com/hologram1.htm) 17[\\*http://technolorev.blogspot.com.eg/2014/](http://technolorev.blogspot.com.eg/2014/03/blog-post_24.html&%20-) [03/blog-post\\_24.html& -](http://technolorev.blogspot.com.eg/2014/03/blog-post_24.html&%20-) Hidetoshi Katsuma and other- Holography for physics education in universities and colleges, spie digital library, The International

**النتائج-:** -1أدت الثورة التكنولوجية ، والتقنيات الحديثة ،إلى ظهور أشكال جديدة للفن تضفى طابع بصرى مميز على اعمال الفنون المرئية لم تستخدم حتى االن فى مصر. -2تفتح تطبيقات تقنية الهولوجرام عوالم جديدة في مجاالت الفنون المرئية ، وتعطى تأثيرات ابداعية فى تكوين اعمال الفنون المرئية. -3تعتمد تقنية الهولوجرام علي عناصر اإلثارة والتشويق والغرابة والإدهاش والأشياء الغير تقليدية في الفن الا أنّ هذا العلم لا يز ال بحاجة للتطوير **المراجع-:** المراجع العربية-: -1احمد فؤاد سليم- الفن وأحواله – الهيئة العامة لقصور الثقافة – الطبعة االولى- العدد -70 شركة االمل للطباعة والنشر - ٢٠٠٩-القاهر ة 7-اريلك فشرر – الفنون المرئية القادمية حترجمية جبيار الجنـابي – مجلـه رواق التشكيل - موسـوعة الفن التشكيلي العراقي –العدد صفر- جمعية الفنانين التشوكيليين العوراقيين – مارس 2016. -3 تهامى محمود تهامى – نقل الصور من الخيال الى الواقع"الهولوجرام" -المؤتمر الدولى التاسع لكلي الفنون الجميلة جامعة المنيا (الفن وثقافة الاخر )-مارس ٢٠١٢. المراجع االجنبية-: 4- Fahri Yaras -State of the Art in Holographic Displays: A Survey-JOURNAL OF DISPLAY TECHNOLOGY, VOL. 6, NO. 10, OCTOBER 2010- 5- Hans Bjelkhagen and Jill Cook-Colour holography of the oldest known work of art from Wales –The Britich Museum-Technical Research Bulletin-VOLUME 4 2010. 6-Hidetoshi Katsuma and other- Holography for physics education in universities and colleges, spie digital library, The International Society for Optical Engineering-America-2003. 7-Husain Ghuloum -3D Hologram Technology in Learning Environment - Proceedings of Informing Science & IT

Education Conference (InSITE) 2010

المجلد الرابع العدد الأول يناير ٢٠١٧

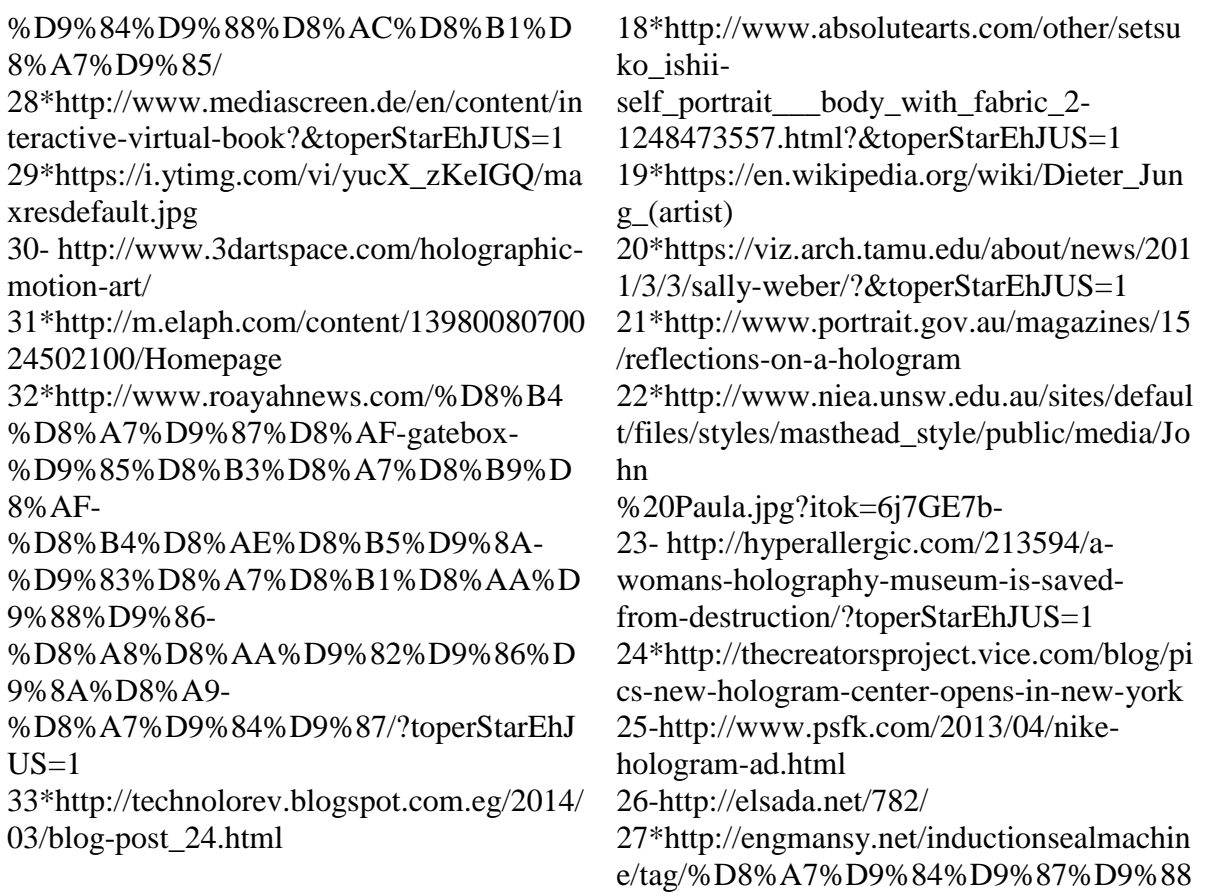

#### **Abstract:-**

In the recent technological developments, the artist tries hard to make the most of new technologies and ways of using it in his own specialty and hobbies. The hologram is the key for new technologies paving the way for the unique visual arts as it has a unique technique used to create new 3-D images in space which look like the image of the original object by the laser light and is commonly used in many areas as of education, medicine, museums, exhibition, arts, advertising……etc.

Hologram is one of the latest technologies in the arts world, as it is the future of the visual arts, particularly painting, advertising, animation.... etc., giving the opportunity to enrich the visual arts by adding for the images new visual potentialities, which have direct and indirect impact on developing of the artistic creativity.

The problem, however, is lack adequate access yet to this new technique in Visual Arts journal. In view of its importance, there had to be highlighted as one of the most powerful future technologies that can positively affect the visual arts so as to unveil the significance of art hologram, and encourage the artists [to make appropriate use of](http://context.reverso.net/translation/english-arabic/to+make+appropriate+use+of) it in various works of art. The researcher will depend entirely on the descriptive historical approach in order to identify the hologram and their impact on the artistic creativity.

**Journal of Applied Art and Science - International Periodical Scientific Peer Reviewed - Issued By Faculty of Applied Arts - Damietta Univ. - Egypt**